# **Министерство науки и высшего образования Российской Федерации КАЗАНСКИЙ ФЕДЕРАЛЬНЫЙ УНИВЕРСИТЕТ**

**ИНСТИТУТ ФИЗИКИ**

**КАФЕДРА ТЕОРЕТИЧЕСКОЙ ФИЗИКИ**

# **ШАКИРОВ М.А., ПРОШИН Ю.Н.**

# **НЕЛИНЕЙНЫЕ ТОЧЕЧНЫЕ ОТОБРАЖЕНИЯ Практические задания по компьютерному моделированию**

**Учебное пособие**

Казань 2020

*Принято на заседании кафедры теоретической физики Протокол № 11 от 17 июня 2020 года*

**Шакиров, М.А. Нелинейные точечные отображения. Практические задания по компьютерному моделированию / М.А. Шакиров, Ю.Н. Прошин – Казань: Казан. ун-т, 2020. – 36 с.**

В пособии рассматриваются примеры одномерных и двумерных точечных отображений, исследуются модели динамического хаоса. После изучения студент должен не только расширить свои знания в области нелинейной физики, но и научиться решать поставленные теоретические задачи с использованием вычислительных пакетов.

Пособие предназначено для студентов, магистрантов и аспирантов физических специальностей классических университетов, изучающих дисциплины, связанные с нелинейной физикой и теорией хаоса, а также занимающихся математическим моделированием и визуализацией физических процессов.

**Рецензент:** доцент кафедры общей физики КФУ Недопёкин О.В.

**© Шакиров М.А., Прошин Ю.Н. 2020**

**© Казанский университет, 2020**

# Оглавление

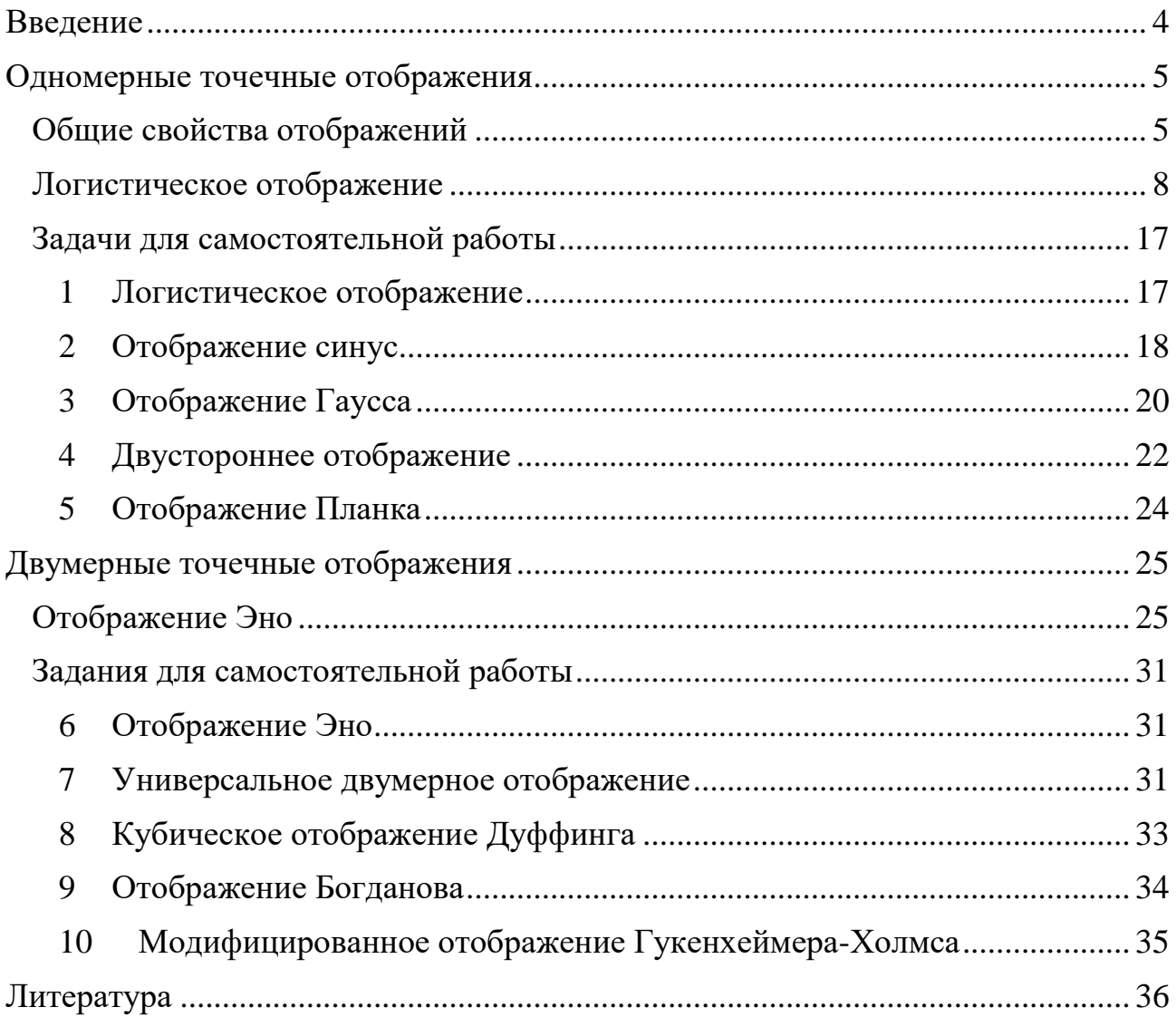

# Введение

<span id="page-3-0"></span>На сегодняшний день существует большое число реальных систем из совершенно разных областей, которые можно описывать, рассматривая их как динамические системы. Не вдаваясь в подробности, систему можно называть динамической, если для ее описания можно ввести динамические переменные - величины, меняющиеся под действием некого закона (оператора эволюции), по которому система переходит из одного состояния в другое.

В качестве динамических переменных в таких системах могут служить совершенно разные величины, например: объем, температура, давление, концентрация, населенность уровней или численность популяций. Именно из-за столь широкой применимости методов анализа динамических систем, этот междисциплинарный подход снискал большое внимание и по сей день открывает новые возможности.

Поскольку изначально понятие динамической системы было неразрывно связано с динамикой Ньютона и его дифференциальными уравнениями движения, то и под оператором эволюции следовало понимать эти уравнения. С развитием науки понятие динамической системы расширилось, и теперь операторы эволюции задаются в разнообразных формах. Однако наиболее удобными остаются два способа: задание эволюции дифференциальными уравнениями или использование точечных отображений. Точечные (дискретные) отображения задают закон эволюции с помощью простых итерационных формул. Заметим, что при численном анализе решений дифференциальных уравнений на ЭВМ, как правило, пользуются дискретными итерационными алгоритмами (различные разностные схемы типа методов Эйлера, Рунге-Кутта или использования сеточных моделей). Более того, непрерывные решения дифференциальных уравнений можно визуализировать с помощью дискретного отображения Пуанкаре. Основные свойства точечных отображений будут нами изучены на одномерных и двумерных примерах, таких как логистическое отображение и отображение Эно.

Пособие написано для практической поддержки курсов "Моделирование и визуализация в физике", "Вычислительная физика", "Введение в нелинейную физику", "Компьютерные технологии в научной деятельности", "Нелинейные структуры и фракталы" и других, читаемых в бакалавриате и магистратуре Института физики Казанского федерального университета. Это издание представляет собой переработанный, дополненный и исправленный вариант пособия, подготовленного в 2014 году. В тексте использованы несколько иллюстраций из открытых интернет-источников, приведенных без ссылок.

Авторы благодарны за поддержку и помощь Российскому фонду фундаментальных исследований и Министерству науки и высшего образования РФ.

# Одномерные точечные отображения

#### <span id="page-4-1"></span><span id="page-4-0"></span>Общие свойства отображений

Точечными отображениями принято называть раздел динамики, в котором изучаются системы с дискретным «временем». В этом случае оператор эволюции есть некоторая функция, которая сопоставляет набор динамических переменных в  $n - \text{b}$ й момент времени набору переменных в  $(n + 1)$  – момент времени. Символически это можно записать как:

$$
\vec{x}_{n+1} = \vec{f}(\vec{x}_n),\tag{1}
$$

где  $\vec{x}_n$  – вектор состояния, компонентами которого являются значения динамических переменных в момент времени  $n$ , а под  $f$  понимается некоторое преобразование вектора, позволяющее получить новое состояние в следующий момент времени. Заметим, что даже относительно простые отображения с одной динамической переменной могут демонстрировать сложную динамику. В некоторых случаях эти одномерные точечные отображения ведут себя хаотическим образом, поэтому их часто используют для наглядной демонстрации аппарата анализа нелинейных систем.

Обычно с хаосом связывают непериодические (и неквазипериодические!) случайные сложные процессы с непредсказуемым поведением. Однако в нелинейных системах возможен т.н. детерминированный хаос. В этом устоявшемся понятии связано два, казалось бы, противоположных свойства: хаос и детерминированность, ведь последнее означает полную предопределенность системы. Детерминированным хаосом называют такой режим поведения системы, в котором поведение детерминированной (определенной какими-нибудь уравнениями или отображением) системы непредсказуемо в том смысле, что незначительное изменение начальных данных приводит к значительным изменениям в ходе эволюции системы. Оказалось, что детерминированный хаос может возникать не только в сложных, многомерных системах, которые обладают неустойчивостью к начальным условиям, но и в системах, описываемых одномерными отображениями

$$
x_{n+1} = f(x_n). \tag{2}
$$

Свойства одномерных отображений обычно демонстрируют при помощи различных средств, таких как построение лестницы Ламерея, бифуркационные диаграммы или спектр показателей Ляпунова.

Важными для понимания свойств отображений (2) являются понятия неподвижных точек разной кратности, циклы, их устойчивость.

Неподвижная точка *х*<sup>\*</sup> переходит сама в себя под действием отображения (2), то есть удовлетворяет соотношению

$$
x^* = f(x^*). \tag{3}
$$

Неподвижная точка является *устойчивой*, если в данной точке выполнено условие

$$
|f'(x^*)| < 1,\tag{4}
$$

где  $f'(x^*)$  – значение производной функции отображения в точке  $x^*$ . Стоит отметить, что устойчивую точку <sup>∗</sup> нередко называют *притягивающей*.

Если, стартуя из точки  $x_1^*$ , в результате *т*-кратного выполнения отображения  $f(x)$ , получается та же самая точка  $x_1^\ast$ , говорят, что  $x_1^\ast$  - неподвижная точка кратности т. Формально это записывается так:

$$
x_1^* = \overbrace{f(f(...f(x_1^*)...))}^{m \text{ pas}} = f^m(x_1^*).
$$
 (5)

Правая часть уравнения (5) представляет из себя последовательное  $m$ -кратное выполнение отображения. Дальнейшее выполнение отображения приведет к тому же результату, поэтому последовательность  $x_2^* = f(x_1^*), x_3^* = f(x_2^*),$  $\dots x_{m+1}^* = f(x_m^*) = x_1^*$  называют *циклом порядка т*. Каждая точка данной последовательности является неподвижной точкой кратности  $m$ .

Цикл порядка *т*является устойчивым в случае выполнения следующего условия:

$$
|f'(x_1^*) \cdot \ldots \cdot f'(x_{m-1}^*) \cdot f'(x_m^*)| < 1. \tag{6}
$$

Неравенство (6) легко получить, рассмотрев вопрос об устойчивости точки  $x_1^*$  в отображении  $f^m(x_l^*)$ , как сложной функции, с учетом формулы (5).

Проанализировать поведение (2) на плоскости можно с помощью диаграммы  $x_{n+1}(x_n)$  (см. Рис. 1). Для такого анализа важное значение имеет биссектриса первого и третьего квадрантов

$$
x_{n+1} = x_n. \tag{7}
$$

Во-первых, пересечение биссектрисы  $y = x$  и функции  $y = f(x)$  дает неподвижные точки, а, во-вторых, поскольку производная по  $x$  у биссектрисы равна единице, визуально легко определить устойчивость неподвижной точки.

На Рис. 1 приведена диаграмма произвольного отображения, которая изображена фиолетовым цветом. Зеленым цветом представлена биссектриса  $y = x$ , а точки пересечения этой биссектрисы с графиком отмечены кружками. Эти точки являются неподвижными: красная  $x^{*\prime}\,$  — устойчивой, а синие  $x^{*\prime\prime}$  и  $x^*$  — неустойчивыми. Красный штриховой квадрат, около точки  $x^{*\prime\prime}$ , обозначает предельный цикл второго порядка. Как видим, ему соответствуют точки  $x^{*(1)}$  и  $x^{*(2)}$ .

На Рис. 1 также приведен пример построения *лестницы Ламерея*. Это иллюстративный метод, с помощью которого удобно демонстрировать, какие точки являются притягивающими, а какие нет. Видно, что, начиная из точки  $x_0$ , в итоге можно прийти в точку  $x^{*}$ , а, стартовав с  ${x_0}^{\prime}$ , придем к циклу  $x^{*(1)} - x^{*(2)}$ .

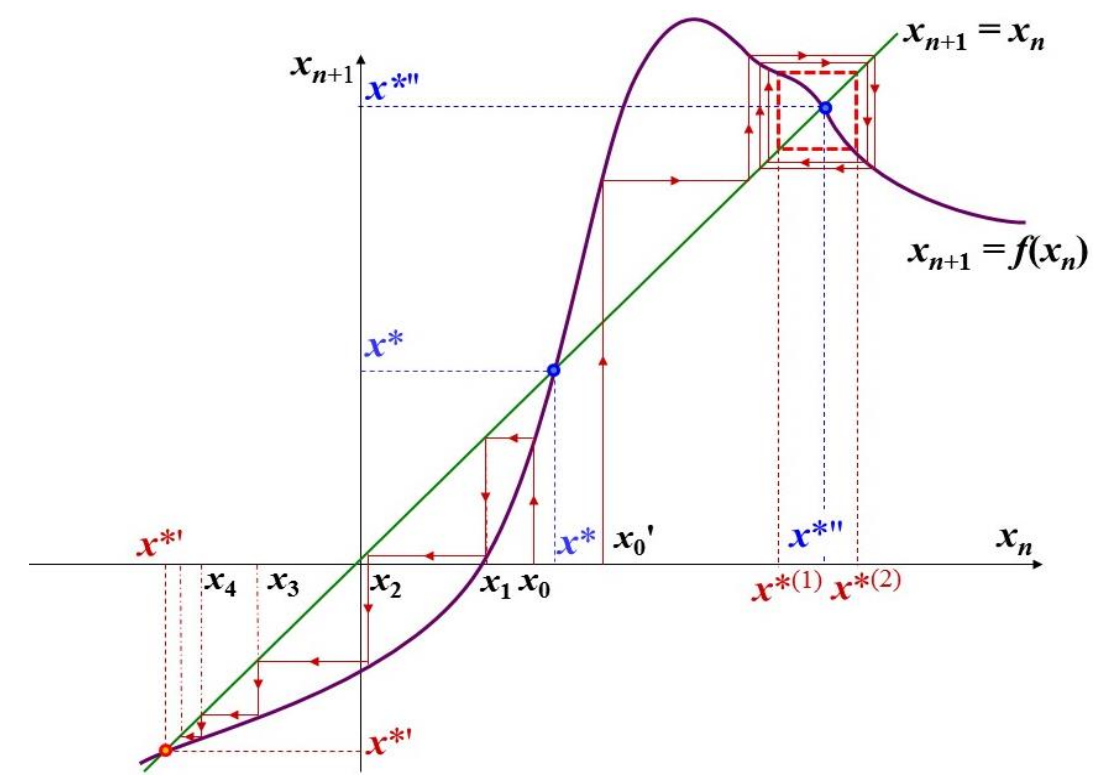

Рис. 1. Диаграмма дискретного отображения с построенной лестницей Ламерея, неподвижными точками и циклами.

Алгоритмы перечисленных выше методов будут ниже обсуждены на конкретных примерах динамических систем. В качестве «базовой» была выбрана система, динамика которой задается *логистическим отображением*.

#### <span id="page-7-0"></span>Логистическое отображение

Логистическое (или квадратичное) отображение - это одно из самых известных отображений, которое демонстрирует хаотическую динамику, и оно выражается удивительно простым законом. Этот закон имеет в литературе несколько различных модификаций, сводящихся друг к другу, мы остановимся на таком варианте:

$$
x_{n+1} = f(x_n) = rx_n(1 - x_n). \tag{8}
$$

Функция, стоящая в правой части формулы (8), связана с именем бельгийского математика Пьера Ферхюльста, который в первой половине 19-го века предложил ее в качестве модели для скорости изменения численности популяции с учетом борьбы особей за ограниченные ресурсы или место обитания (в дополнение к известной теории народонаселения Мальтуса). Мы рассмотрим дискретный аналог дифференциального логистического уравнения Ферхюльста. В этом случае  $x_n$  – это нормированная численность популяции некоторого вида в какой-то момент времени (например, в какой-то год), а  $x_{n+1}$  – это численность того же вида в следующий год. Значение х меняется в пределах от 0 до 1, а в качестве управляющего параметра выступает  $r$  – величина, меняющаяся от 0 до 4, характеризующая скорость роста популяции («рождаемость минус смертность»).

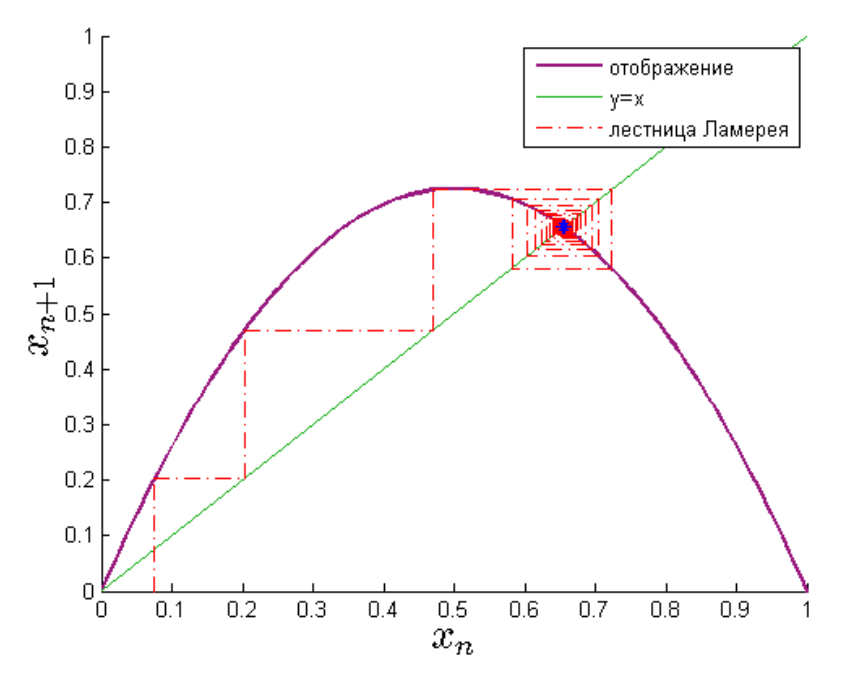

Рис. 2. Логистическое отображение для значения параметра  $r = 2.9$ . Синим выделена «притягивающая точка»

На Рис. 2 и Рис. 3 с помощью уже знакомой лестницы Ламерея показано, как происходит отображение одних точек в другие.

Первые несколько "ступенек" построения лестницы Ламерея изображены на Рис. 2. Алгоритм ее построения можно сформулировать следующим образом:

- 1. От начальной точки  $(x_0; 0)$  следует двигаться вертикально к линии отображения. Записывается точка пересечения с линией  $(x_0; x_1)$ , где  $x_1$  получена в результате итерации  $x_1 = f(x_0)$ .
- 2. От точки  $(x_0; x_1)$  нужно переходить по горизонтали к точке  $(x_1; x_1)$ . Совокупность точек, в которых обе координаты равны, – это биссектриса первой четверти, следовательно, горизонтальная линия должна соединять кривую отображения с биссектрисой.
- 3. От биссектрисы снова строится вертикальная линия до пересечения с кривой отображения, т.е. к точке  $(x_1; x_2)$ , где  $x_2$  получена в результате итерации  $x_2 = f(x_1)$  и повторяются пункты, начиная со второго.
- 4. От начальной точки  $(x_0 : 0)$  следует двигаться вертикально к линии отображения. Записывается точка пересечения с линией  $(x_0; x_1)$ , где  $x_1$  получена в результате итерации  $x_1 = f(x_0)$ .
- 5. От точки  $(x_0; x_1)$  нужно переходить по горизонтали к точке  $(x_1; x_1)$ . Совокупность точек, в которых обе координаты равны, – это биссектриса первой четверти, следовательно, горизонтальная линия должна соединять кривую отображения с биссектрисой.
- 6. От биссектрисы снова строится вертикальная линия до пересечения с кривой отображения, т.е. к точке  $(x_1 ; x_2)$ , где  $x_2$  получена в результате итерации  $x_2 = f(x_1)$  и повторяются пункты, начиная со второго.

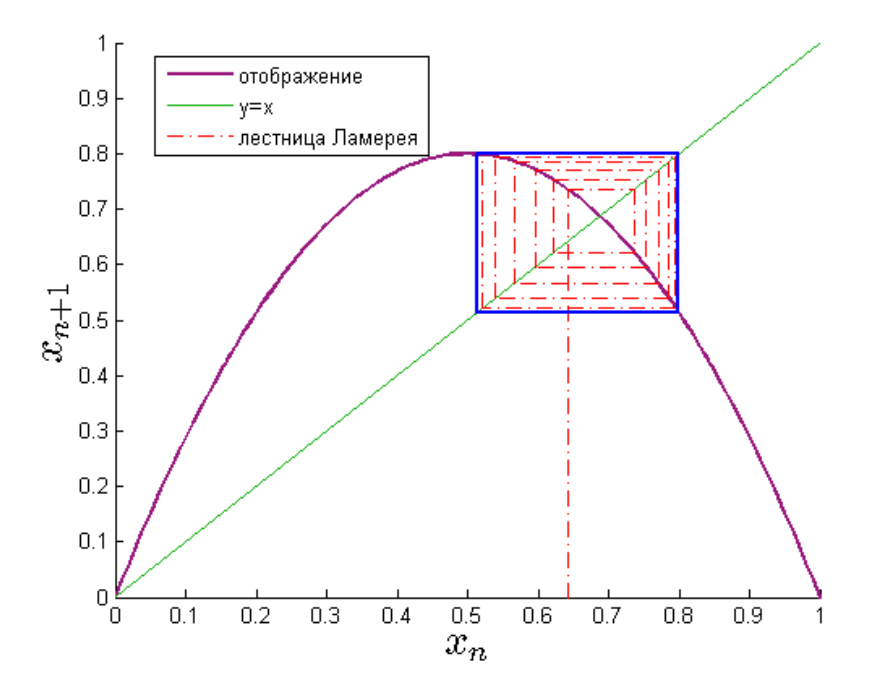

Рис. 3. Логистическое отображение для значения параметра  $r = 3,2$ . Синим выделен предельный цикл второго порядка

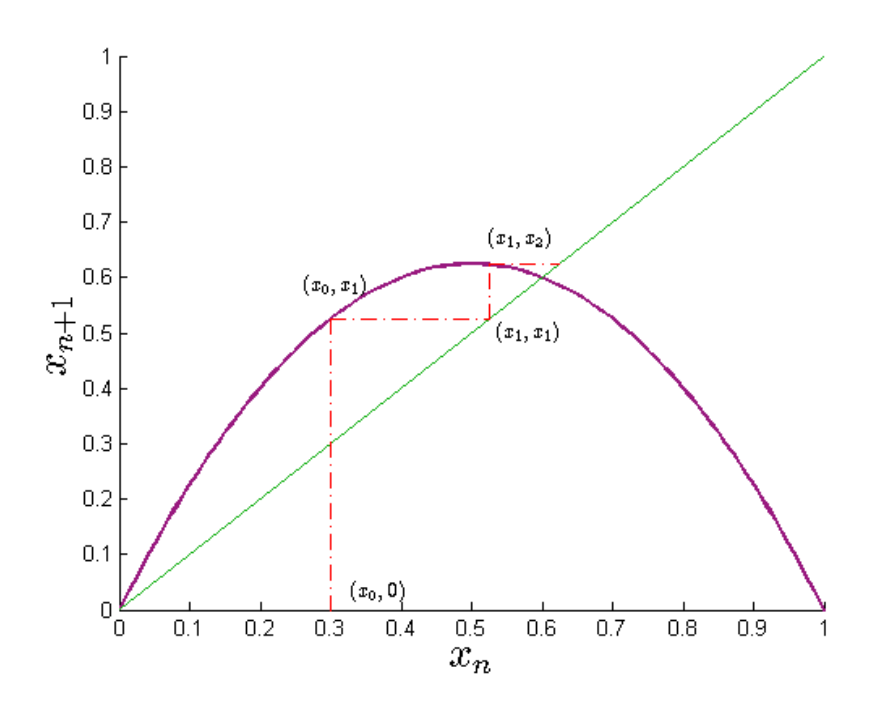

Рис. 4. Иллюстрация к построению лестницы Ламерея

В конечном счете получается похожая на "лестницу" ломаная линия, по которой очень легко наблюдать, как отображение приходит к притягивающим точкам или к устойчивым циклам.

Наблюдая за тем, как выглядит лестница Ламерея при различных значениях параметра  $r$ , мы можем увидеть, что при определенных значениях параметра меняется результат построения лестницы. Такое изменение можно назвать *бифуркацией.*

Термин бифуркация означает смену установившегося режима поведения системы, как правило, вследствие изменения управляющего параметра. Момент такой смены называют *точкой бифуркации*.

Например, в логистическом отображении при переходе управляющего параметра  $r$ через начальное *критическое значение*  $r^{\,}_0 = 1$  неподвижная *устойчивая* точка  $x^{\ast}_1 =$ 0 теряет свою устойчивость, и рядом с ней возникает новая неподвижная *устойчи-* $\epsilon$ ая точка  $x_2^* = 1 - 1/r$  (см. Рис. 2). Далее при увеличении управляющего параметра, при  $r_1 = 3$ , уже  $x_2^*$  становится неустойчивой, а вокруг нее возникает устойчивый (его также называют *предельный*) цикл с периодом 2 (см. Рис. 3). При следующем критическом значении  $r_2 = 1 + \sqrt{6} \approx 3.45$  уже цикл с периодом 2 становится неустойчивым, и появляется устойчивый цикл с периодом 4. Такие изменения называют бифуркациями удвоения периода.

Одним из способов исследования отображений является построение *бифуркационной диаграммы*. Такая диаграмма демонстрирует, как меняется поведение системы в зависимости от управляющего параметра. В случае одномерного отображения это делается довольно просто. Для данного значения управляющего параметра находятся все значения неподвижных точек и возможных предельных циклов, т.е. все значения, к которым может перейти система после большого числа итераций.

Для построения бифуркационной диаграммы рекомендуется воспользоваться следующим алгоритмом:

- 1. Стартуя из произвольной начальной точки  $x_0$  и выбрав какое-то  $r$ , в результате итераций получаем значения  $x_n = \{x_1, x_2, x_3 ...\}$ . Число итераций выбирается достаточно большим (порядка тысячи).
- 2. Из всего набора  $x_n$  оставляется несколько последних, например, 20-100 значений. Эти значения записываются вместе со значением  $r$ .
- 3. То же самое проделывается и для других случайных точек и того же  $r$ .
- 4. Пункты 1 и 2 повторяются для другого значения  $r$ .
- 5. Записанные числа отображаются в зависимости от  $r$ . То есть на экране должны появиться все точки, которые были записаны при данном  $r$ .

На Рис. 5 приведена бифуркационная диаграмма логистического отображения, на которой видно, что при малых значениях параметра  $r$  система имеет лишь одну устойчивую неподвижную точку, однако при увеличении  $r$  сначала система образует цикл второго порядка, затем четвертого и вскоре демонстрирует хаос.

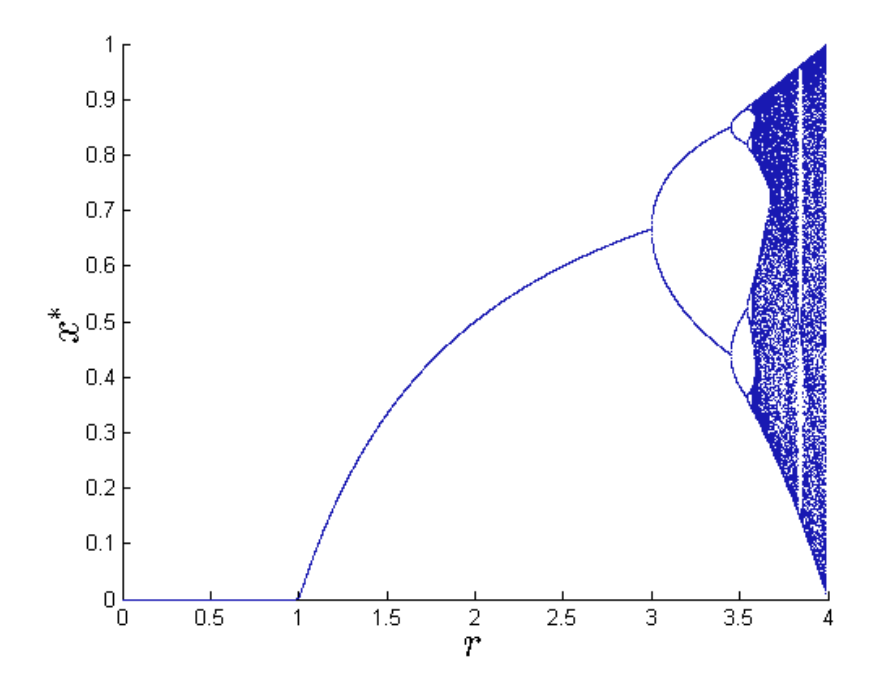

Рис. 5. Бифуркационная диаграмма логистического отображения. По оси абсцисс отложены значения параметра  $r$ , по оси ординат все возможные значения  $x^*$ .

Как показано на бифуркационной диаграмме, изменение управляющего параметра влечет каскад бифуркаций удвоения периода. Это означает, что при увеличении управляющего параметра и достаточно большом числе итераций отображение переходит сначала в устойчивую точку, затем в цикл с периодом два, потом в цикл с периодом 4 и так далее. Такой процесс называют переходом к хаосу

через бесконечную последовательность бифуркаций удвоения периода. Этот сценарий перехода к хаосу называют сценарием Фейгенбаума.

Митчел Фейгенбаум, в честь которого был назван сценарий, описанный выше, заметил интересную особенность логистического отображения. Оказалось, критические значения параметра  $r$ , которые принято записывать как  $r_k$ , образуют последовательность, которая стремится к некоторому значению  $r_{\infty}$ . Приведем несколько начальных критических значений:

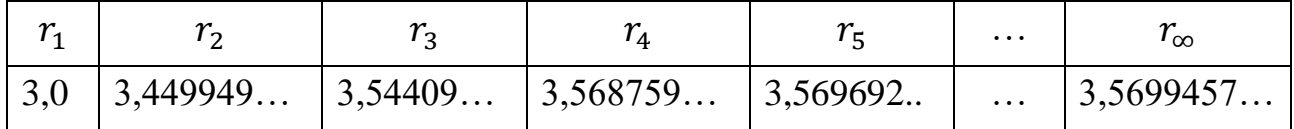

Оказалось, что последовательность  $r_k$  подчиняется следующему соотношению:

$$
\lim_{k \to \infty} \frac{r_k - r_{k-1}}{r_{k+1} - r_k} = \delta = 4{,}669209 \dots \tag{9}
$$

Константа  $\delta$  характеризует скорость сходимости критических значений  $r_k$  к пределу  $r_{\infty}$ . Константа б называется универсальной постоянной Фейгенбаума. Как показали исследования, величина  $\delta$  не зависит от конкретного вида отображения, главное, чтобы оно было унимодальным (имело один экстремум).

Получается, что любое отображение, испытывающее каскад бифуркаций удвоения периода, переходит к хаосу с одинаковой скоростью.

На этом интересные свойства логистического отображения не заканчиваются. Определим на бифуркационной диаграмме расстояния относительно  $x = 0.5$ между подобными ветвями диаграммы и обозначим расстояния как  $d_k$ , как это показано на Рис. 6. Этот процесс называют дроблением масштабов.

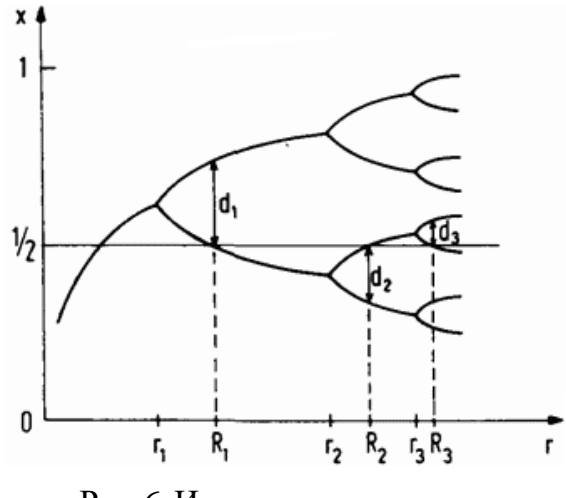

Рис. 6. Иллюстрация процесса дробления масштабов.

Полученные значения  $d_k$  образуют последовательность, которая обладает следующим свойством:

$$
\lim_{k \to \infty} \frac{d_k}{d_{k+1}} = \alpha = -2{,}502907 \dots \tag{10}
$$

Постоянная а называется универсальным масштабным множителем.

Помимо хаотических траекторий, логистическое отображение имеет в области параметра  $r > r_{\infty}$  множество периодических траекторий. Среди них можно найти траектории с периодом 3, 5 или 7. Это подтверждает теорему Ли и Йорке, известную под названием «период три рождает хаос», которая говорит, что если в системе существует цикл периода 3, то в ней имеется и набор начальных условий, который приводит к хаотической динамике.

Одномерные отображения, реализующие циклы с периодом три, имеют также циклы с любым другим числом периодов. Об этом гласит теорема Шарковского. Её более точная формулировка такая: если непрерывное отображение одномерного интервала в себя имеет цикл периода п, то оно имеет также и циклы со всевозможными периодами т, которые находятся справа от п в ряду:

$$
3, 5, 7, 9, \ldots, 2 \cdot 3, 2 \cdot 5, 2 \cdot 7, 2 \cdot 9, \ldots, 2^2 \cdot 3, 2^2 \cdot 5, 2^2 \cdot 7, 2^2 \cdot 9, \ldots 2^3 \cdot 3, 2^3 \cdot 5, 2^3 \cdot 7, 2^3 \cdot 9, 2^4 \cdot 3, 2^4 \cdot 5, 2^4 \cdot 7, 2^4 \cdot 9, \ldots, 2^3, 2^2, 2^1, 1
$$

Приведенный ряд натуральных чисел называется порядком Шарковского и представляет собой упорядоченный натуральный ряд.

На Рис. 7 можно убедиться в том, что в бифуркационной диаграмме логистического отображения возникают так называемые «окна периодичности» в области параметра  $r > r_{\infty}$ . На рисунке выделены значения параметра, при котором можно наблюдать соответствующие периоды.

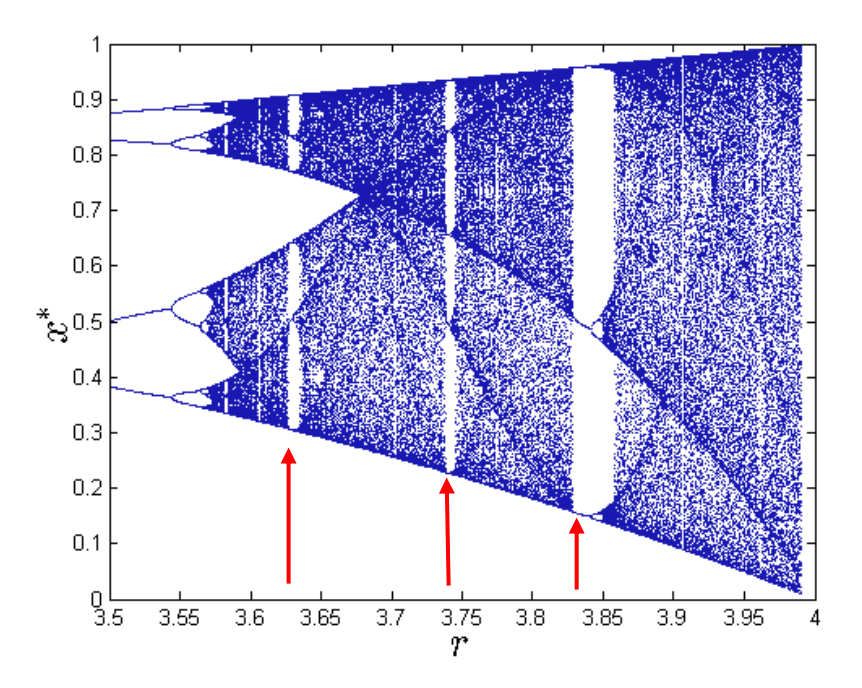

Рис. 7. Возникновение «окон периодичности» в бифуркационной диаграмме (Рис. 5). Красным выделены окна, соответствующие циклам периода 6, 5 и 3.

Очень эффективным способом оценки «хаотичности» является рассмотрение такой величины как показатель Ляпунова. Это показатель, который определяет меру расходимости траектории, т.е. характер изменения траектории в зависимости от изменения начального условия.

Система называется устойчивой по Ляпунову, если две траектории, стартовавшие из близких начальных точек, остаются близкими в любой последующий момент времени. Далее мы опишем это условие математически.

Динамическая система, как уже упоминалось выше, может быть задана обыкновенным дифференциальным уравнением вида

$$
\frac{d\vec{x}}{dt} = F(\vec{x}).\tag{11}
$$

Рассмотрим одномерный случай. В этом случае уравнение (11) запишется как:

$$
\dot{x} = F(x) \tag{12}
$$

Пусть  $x_0(t)$  – это некоторое решение уравнения (12), а  $y(t)$  – это отклонение от начальной траектории, реализующееся в результате выбора другого начального условия. В результате получаем, что  $x(t) = x_0(t) + y(t)$ . Подставим  $x(t)$  в формулу (12) и разложим правую часть в ряд:

$$
\frac{dx_0}{dt} + \frac{dy}{dt} = F(x_0) + \left(\frac{\partial F}{\partial x}\right)_{x=x_0} \cdot y + \cdots
$$

Ограничиваясь линейным приближением, получаем

$$
\frac{dy}{dt} = \left(\frac{\partial F}{\partial x}\right)_{x = x_0} y. \tag{13}
$$

Решение уравнения (13) запишется следующим образом:

$$
y=y(0)\cdot e^{\Lambda t},
$$

где  $y(0)$  – начальное смещение.

Получаем, что при  $\Lambda$  > 0 траектория  $x(t)$  будет экспоненциально расходиться с траекторией  $x_0(t)$ . Если же  $\Lambda < 0$ , то, напротив, траектории будут со временем сближаться. Показатель степени экспоненты А называется показателем Ляпунова и определяется как:

$$
\Lambda = \lim_{t \to \infty} \frac{1}{t} \cdot \ln \left| \frac{y(t)}{y(0)} \right| \tag{14}
$$

Обобщая данный результат на случай многомерного фазового пространства и вводя  $\vec{y}(0)$  – вектор начального смещения, можем записать следующее:

$$
\Lambda(\vec{y}(0)) = \lim_{t \to \infty} \frac{1}{t} \cdot \ln|\frac{\vec{y}(t)}{\vec{y}(0)}|.
$$
 (15)

При всех возможных поворотах вектора  $\vec{y}(0)$  в (15)  $\Lambda(\vec{y}(0))$  будет давать набор дискретных значений. Причем количество возможных значений будет соответствовать размерности фазового пространства. Набор чисел  $\{\Lambda_1, \Lambda_2, ..., \Lambda_N\}$  называют спектром ляпуновских показателей. Очевидно, что если в наборе присутствует хотя бы один положительный показатель, то система по данному направлению фазового пространства неустойчива. Если все показатели отрицательны, то система устойчива. Равенство нулю показателя Ляпунова обычно свидетельствует о недостаточности линейного анализа устойчивости.

Показатели Ляпунова чрезвычайно полезны при описании различных динамических систем, и возможности использования этого подхода весьма широки.

Для одномерных отображений формулу (14) после математических упрощений можно записать в виде:

$$
\Lambda = \lim_{n \to \infty} \frac{1}{n} \sum_{i}^{n} \ln |f'(x_i)|. \tag{16}
$$

Для расчета показателя Ляпунова в случае одномерного отображения можно воспользоваться следующим алгоритмом:

- 1. Вычисляется последовательность  $x_n$  для какого-то начального значения  $x_0$ . Рекомендуется выбирать достаточно большое  $n$ , т.к. в формуле (2) предполагается, что *п* стремится к бесконечности.
- 2. Далее, берется производная от функции отображения  $f$ , и точки из набора  $x_n$  отображаются в другой набор  $x'_n$  по правилу  $x'_n = f'(x_n)$ .
- 3. Производится суммирование по всем прологарифмированным членам полученной последовательности, и полученная сумма делится на  $n$ .

На Рис. 8 построена зависимость показателя Ляпунова для логистического отображения от управляющего параметра  $r$ .

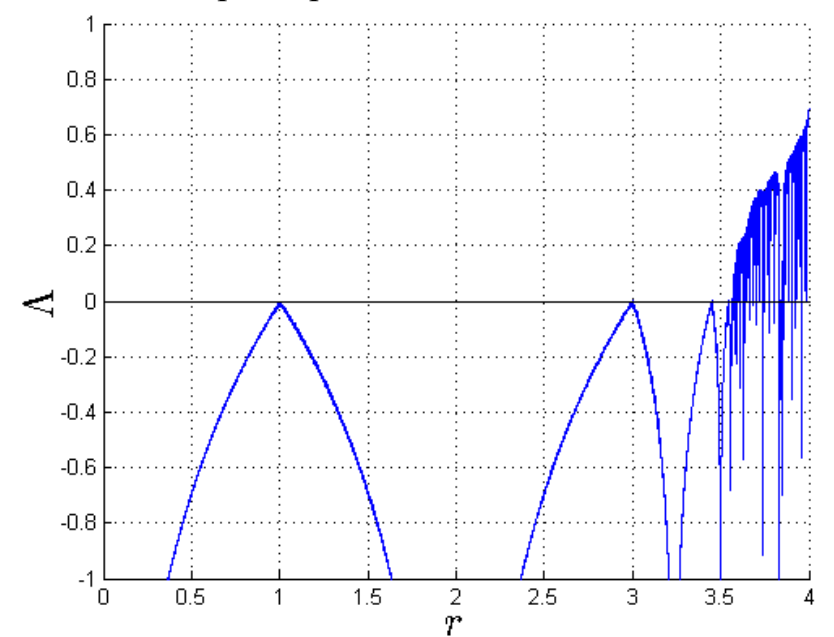

Рис. 8. Показатель Ляпунова в зависимости от управляющего параметра в логистическом отображении.

Обратим внимание, что показатель Ляпунова на Рис. 8 обращается в ноль при тех же самых значениях параметра  $r$ , что и точки бифуркации удвоения периода, возникавшие на Рис. 5. Это говорит о том, что при помощи зависимости показателя Ляпунова от управляющего параметра можно не только определять устойчивость системы, но и выявлять точки бифуркации.

Как оказалось, анализировать столь специфический класс динамических систем, поведение которых описывают одномерные отображения, даже для простых моделей не так-то просто. Однако интересно, что методы, применяемые здесь, оказываются полезными и при анализе явлений, возникающих в более сложных моделях.

Для более основательного закрепления и усвоения материала предлагается проанализировать поведение некоторых модельных систем. Во всех ниже приведенных системах нужно построить функцию отображения и лестницу Ламерея для различных значений управляющих параметров с выделением предельных циклов. Необходимо также построить бифуркационные диаграммы и графики зависимости показателя Ляпунова от управляющего параметра.

#### <span id="page-16-0"></span>Задачи для самостоятельной работы

#### <span id="page-16-1"></span>1 Логистическое отображение

Проиллюстрировать логистическое отображение (8) для значения параметра  $r = 2.9, r = 3.2$  и  $r = 3.83$ . (см. Рис. 2 и Рис. 3), для последнего значения должен получиться цикл третьего порядка, обратить на это внимание. Происходящие итерации должны быть представлены с помощью лестницы Ламерея, а предельные точки и предельные циклы выделены каким-либо образом.

Построить бифуркационную диаграмму в интервале изменения параметра  $0 \leq r \leq 4$ . Пронаблюдайте, как будет «повторяться» картина бифуркационной диаграммы при увеличении фрагмента диаграммы, выделенного слева на Рис. 9. Увеличенная область (справа на рисунке) повторяет структуру исходного изображения. Такое свойство называют самоподобием или масштабной инвариантностью, и его появление характерно для фрактальных структур.

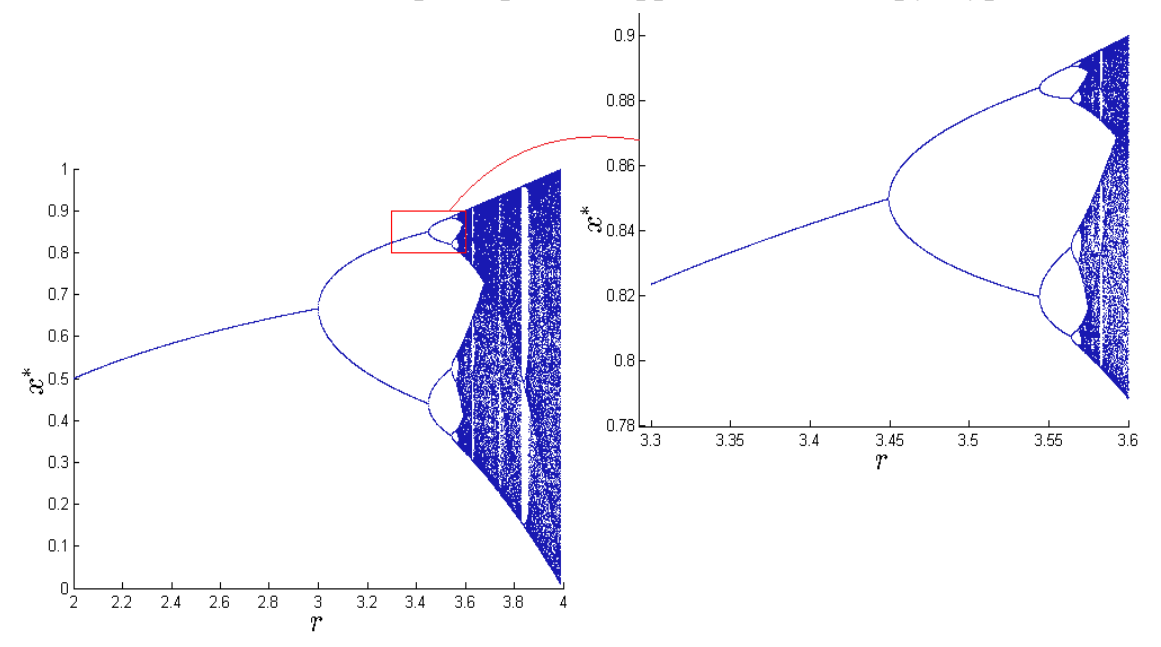

Рис. 9. Иллюстрация масштабной инвариантности бифуркационной диаграммы

Построить зависимость показателя Ляпунова от управляющего параметра в интервале  $0 \le r \le 4$ . См. Рис. 8.

## <span id="page-17-0"></span>**2 Отображение синус**

Проиллюстрировать отображение вида:

$$
x_{n+1} = r \cdot \sin(\pi x_n) \tag{17}
$$

при значении параметра  $r = 0.6$  и  $r = 0.8$ . Построить лестницу Ламерея.

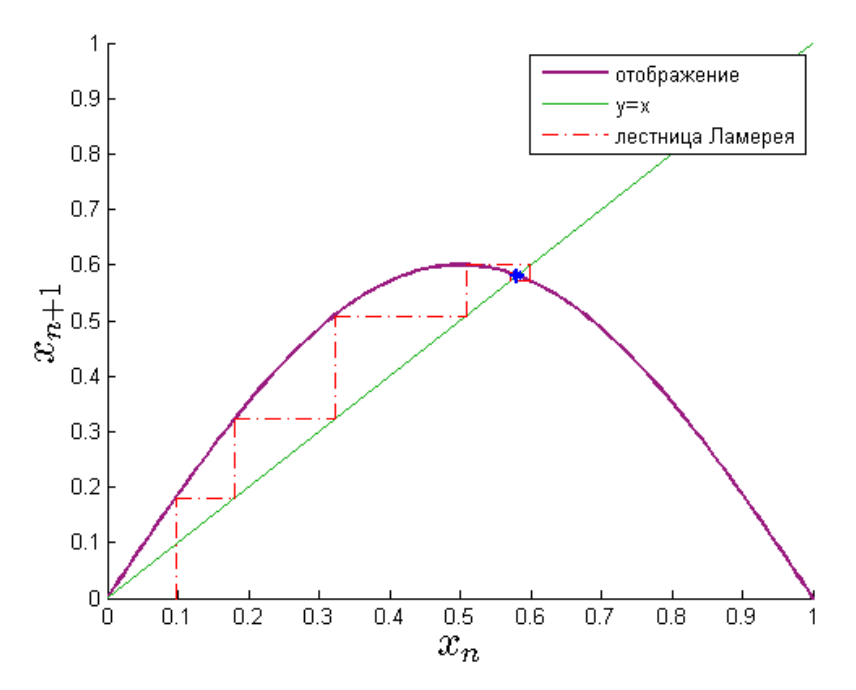

Рис. 10. Отображение синус при  $r = 0.6$ .

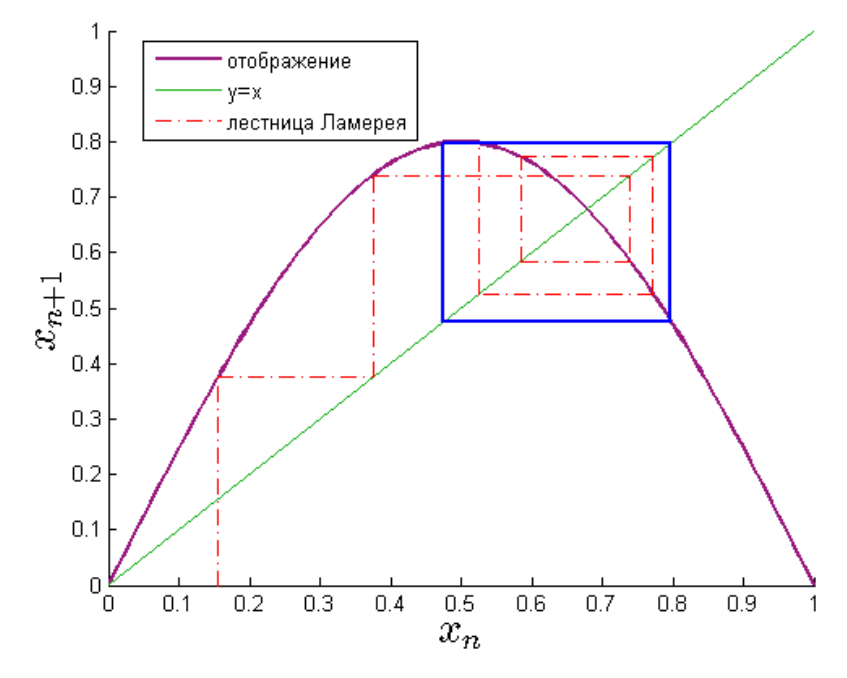

Рис. 11. Отображение синус при  $r = 0.8$ .

Построить бифуркационную диаграмму в интервале изменения параметра  $0.2 < r < 1$ . Построить зависимость показателя Ляпунова от управляющего параметра в интервале  $0 < r < 1$ . Попробуйте объяснить схожесть графиков с графиками, полученными для логистического отображения (см. Рис. 8).

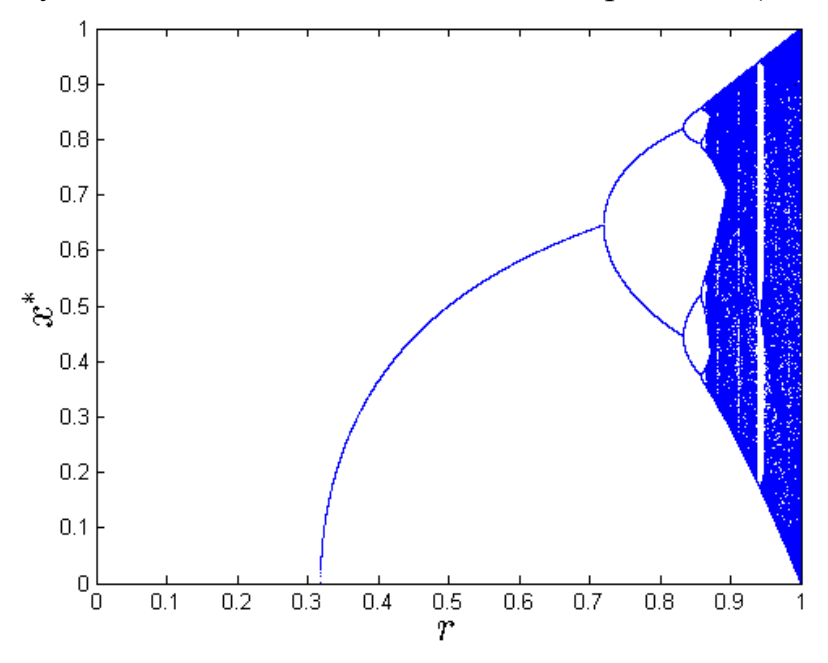

Рис. 12. Бифуркационная диаграмма отображения синус.

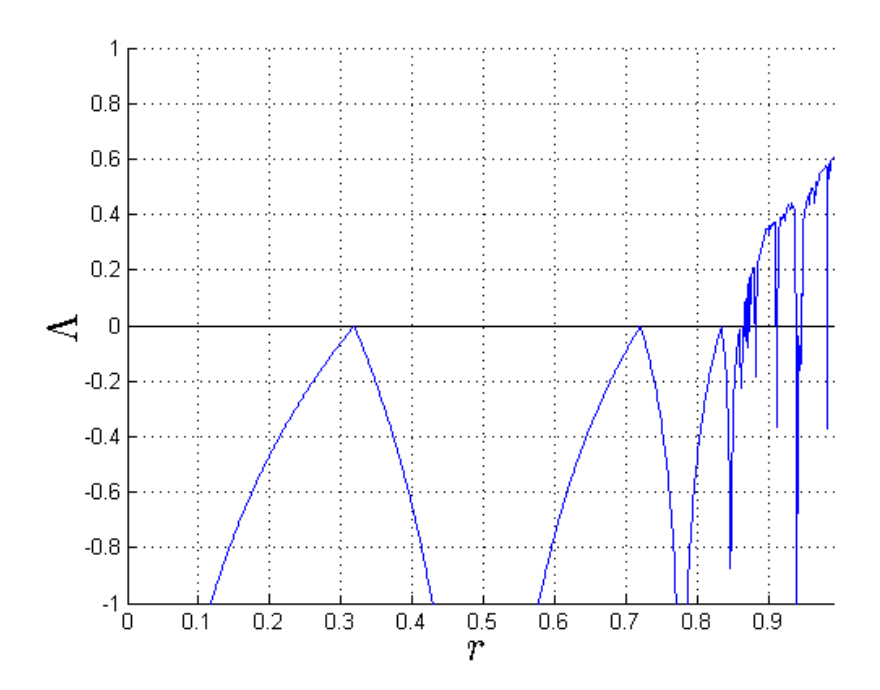

Рис. 13. Показатель Ляпунова в отображении синус.

# <span id="page-19-0"></span>**3 Отображение Гаусса**

Отображение задается следующим соотношением:

$$
x_{n+1} = \exp(-ax_n^2) + r.
$$
 (18)

Как видно, отличие этой системы от остальных в том, что в ней присутствует 2 параметра. Как правило,  $a$  полагают равным 4,9. Что касается  $r$ , то оно меняется в следующих пределах:  $-1 < r < 1$ .

Для этого отображения, как и для других, требуется построить график, лестницу Ламерея, бифуркационную диаграмму и зависимость показателя Ляпунова от параметра  $r$ . После построения вышеперечисленных графиков проанализируйте, как себя ведет бифуркационная диаграмма при изменении а.

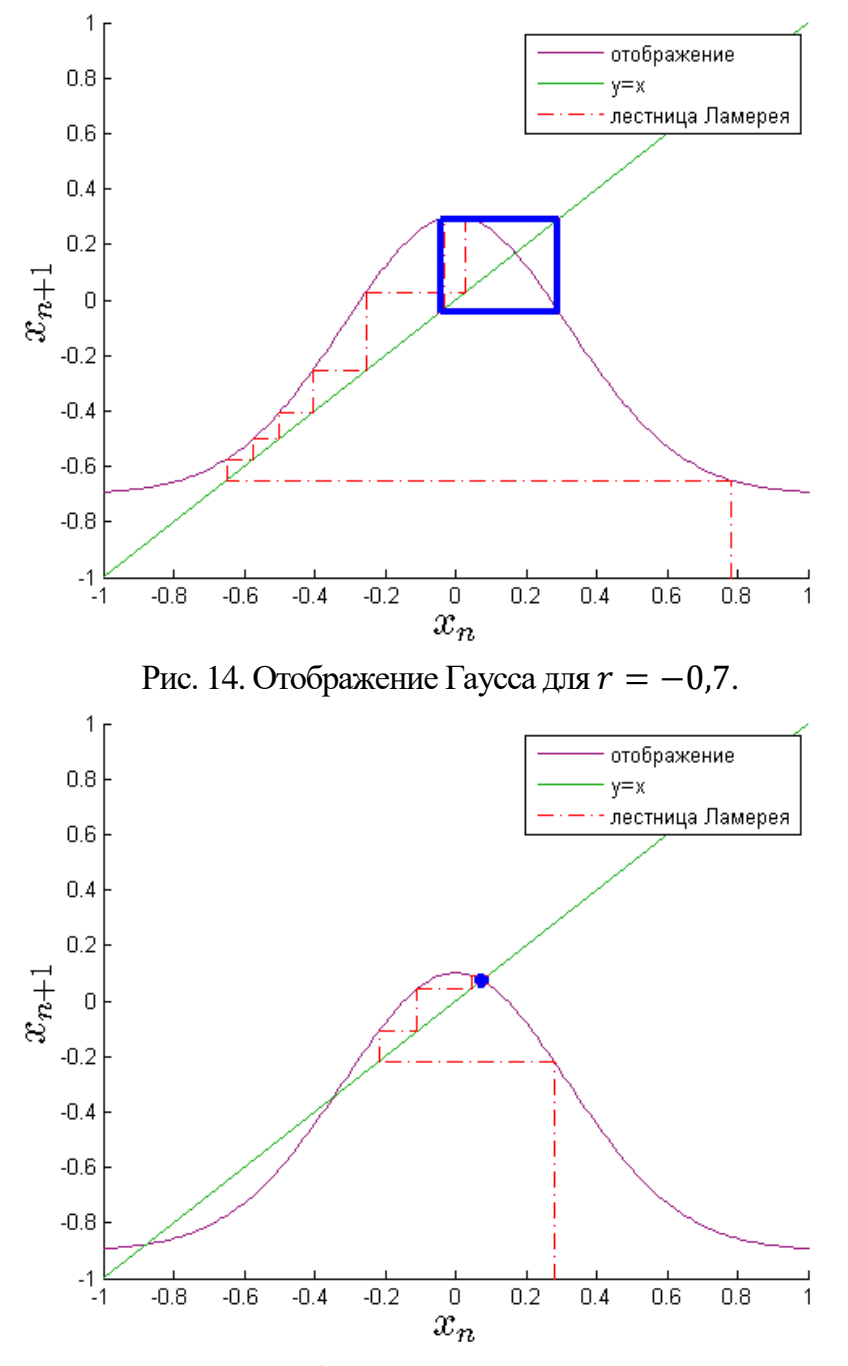

Рис. 15. Отображение Гаусса для  $r = -0.9$ .

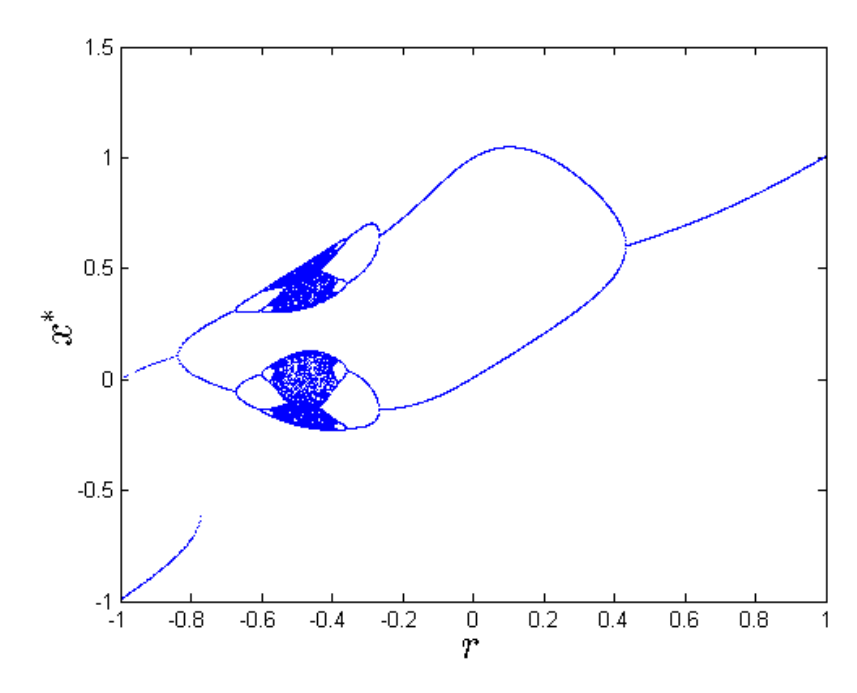

Рис. 16. Бифуркационная диаграмма отображения Гаусса при значении параметра  $a = 4.9$ .

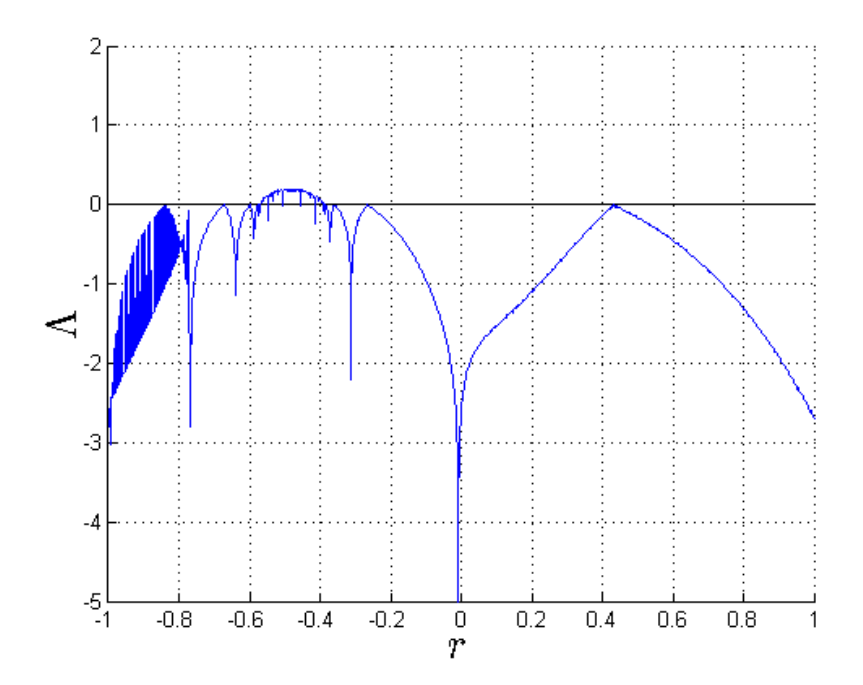

Рис. 17. Показатели Ляпунова в отображении Гаусса.

## <span id="page-21-0"></span>**4 Двустороннее отображение**

Двустороннее отображение задается следующим соотношением:

$$
x_{n+1} = \frac{rx_n}{1+x_n^3} \,. \tag{19}
$$

Это отображение достаточно специфично, однако изучаемые нами свойства схожи со свойствами предыдущих моделей. В нем, как и в других отображениях, с увеличением управляющего параметра наблюдается каскад бифуркаций с удвоением периода, однако сама бифуркационная диаграмма выглядит несколько нетипично. К тому же, пределы изменения параметра  $r$  очень широки.

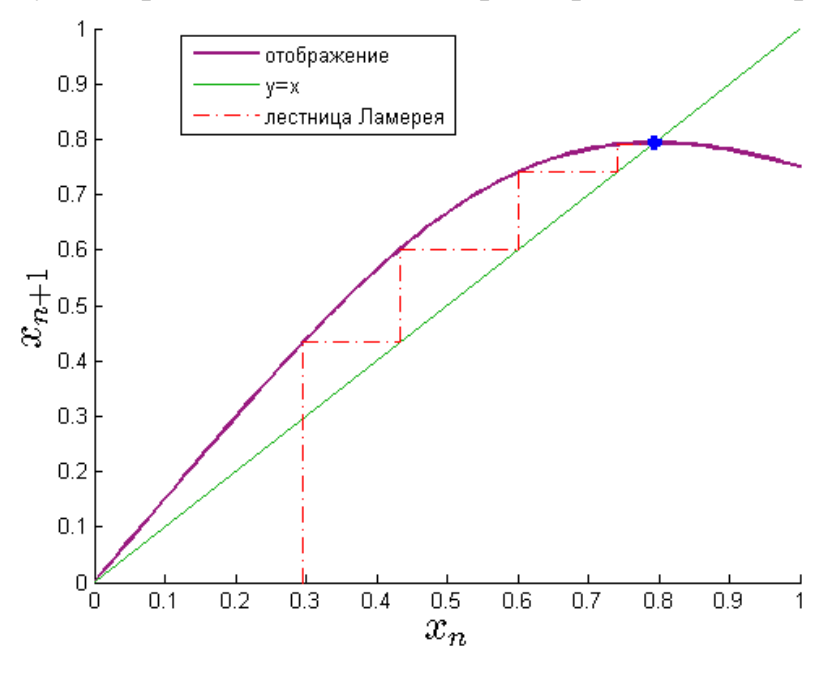

Рис. 18. Двустороннее отображение при  $r = 1, 5$ .

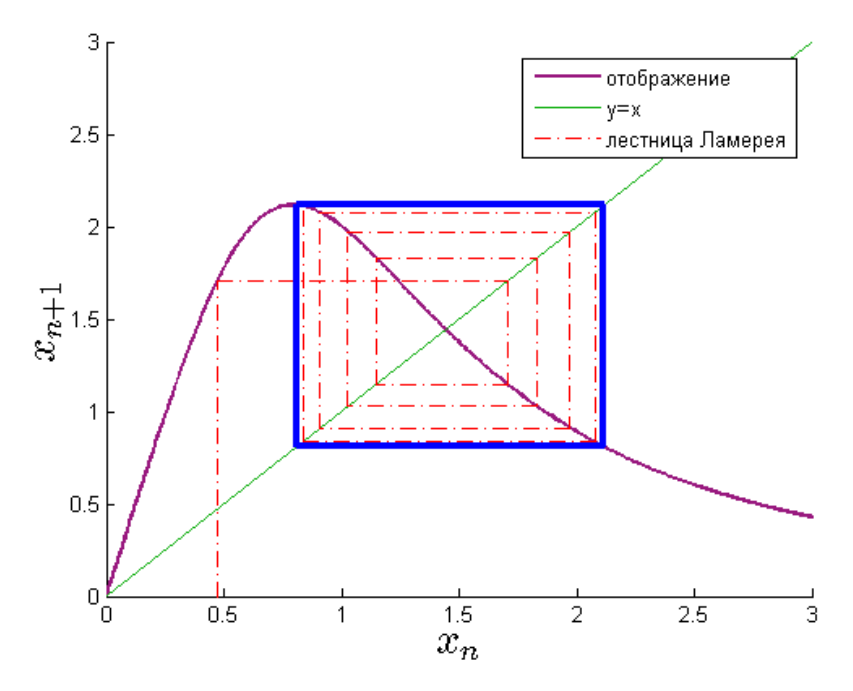

Рис. 19. Двустороннее отображение при  $r = 4$ .

Для этого отображения требуется повторить все представленные картинки.

Проанализируйте, как ведет себя бифуркационная диаграмма, если менять управляющий параметр вплоть до 500.

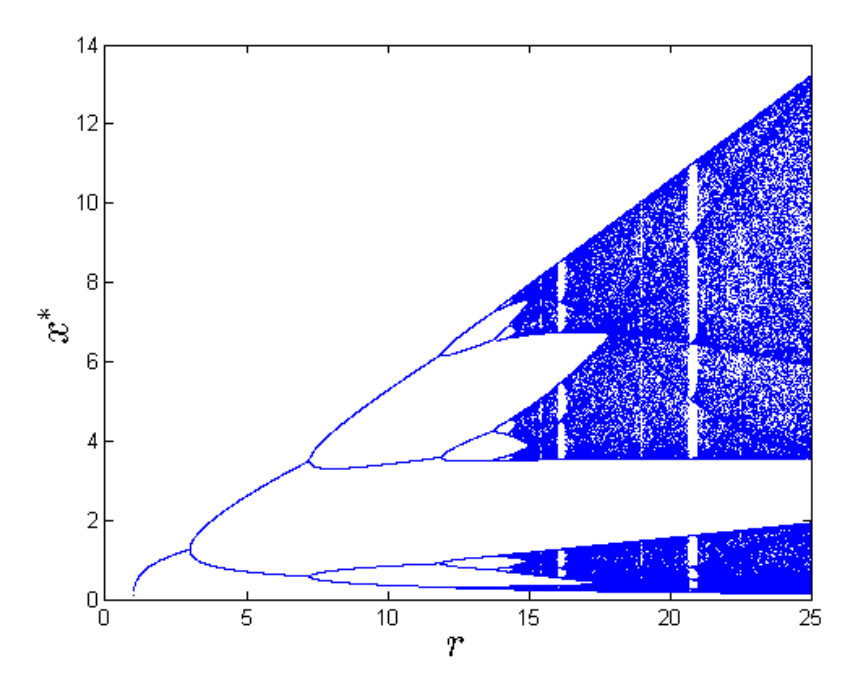

Рис. 20. Бифуркационная диаграмма двустороннего отображения.

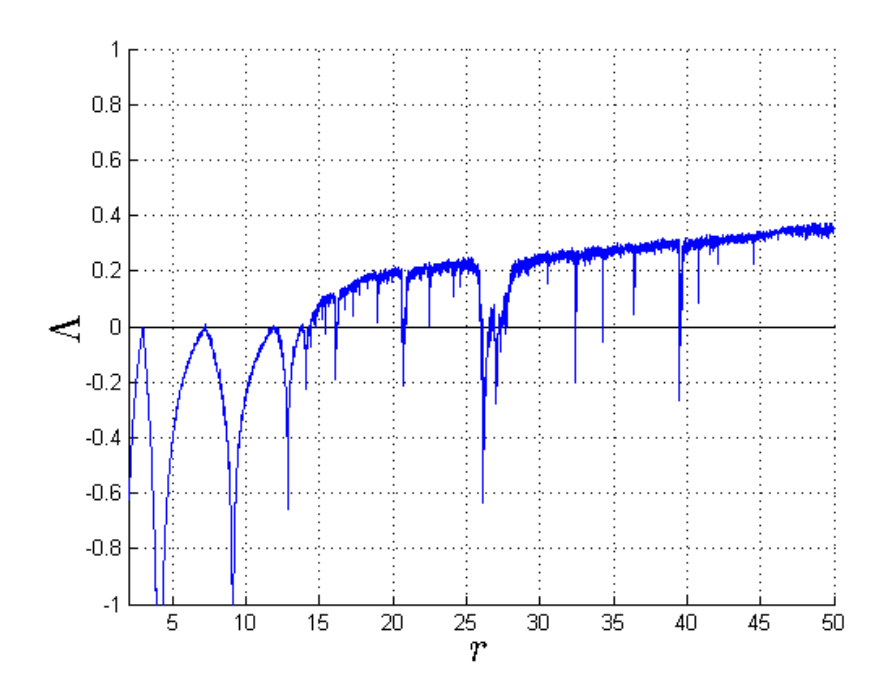

Рис. 21. Показатели Ляпунова в двустороннем отображении.

## <span id="page-23-0"></span>**5 Отображение Планка**

Это отображение названо в честь величайшего физика лишь потому, что функция, отвечающая отображению, напоминает формулу Планка. Но только напоминает.

$$
x_n = \frac{rx_n^3}{1 + \exp x_n}.\tag{20}
$$

Отображение необходимо построить вместе с лестницей Ламерея. Далее показать, как выглядит бифуркационная диаграмма, и рассчитать показатели Ляпунова. При решении задачи рекомендуется брать область изменения параметра такую:  $1 < r < 7$ , а аргумент пусть меняется в интервале  $0 < x_n < 5$ .

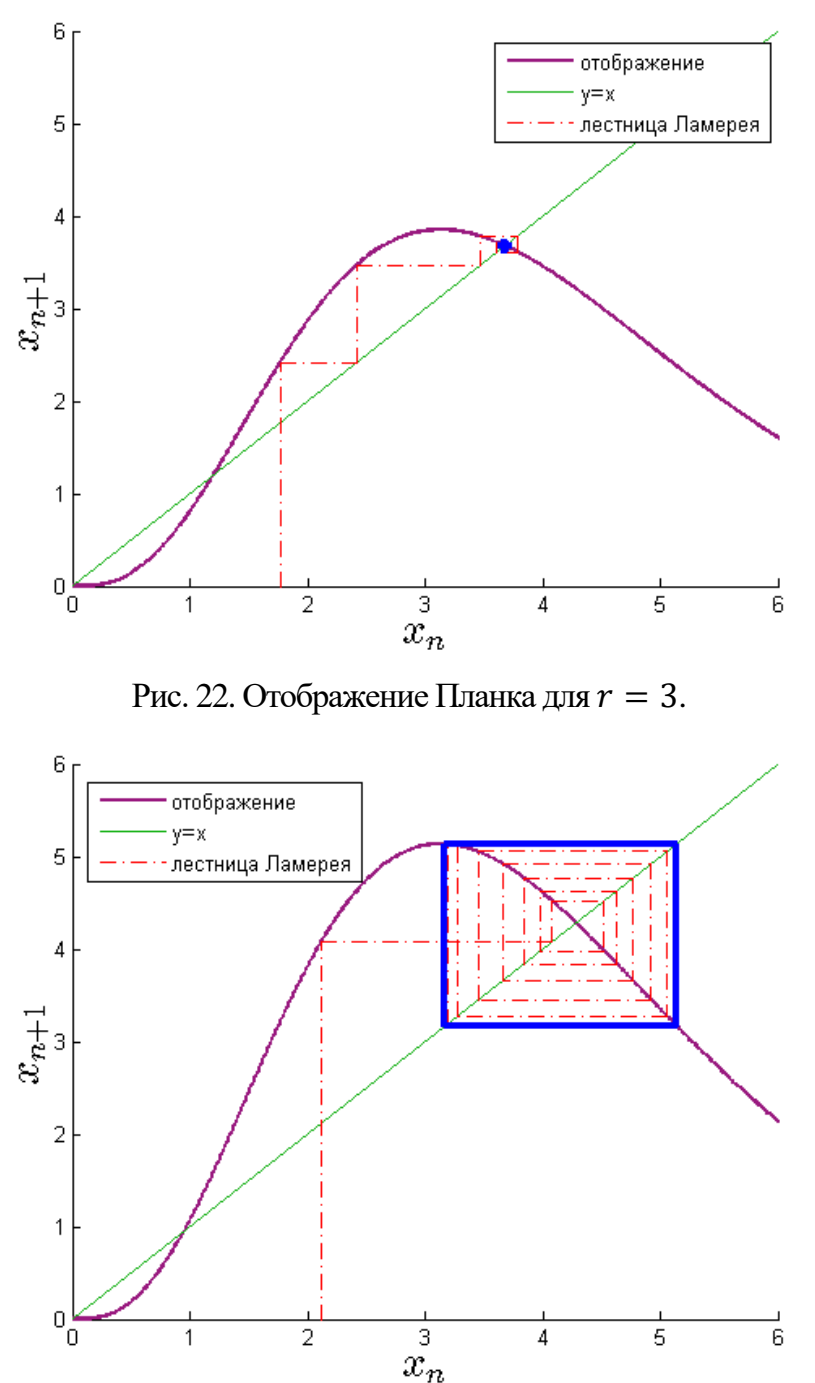

Рис. 23. Отображение Планка для  $r = 4$ .

# Двумерные точечные отображения

<span id="page-24-0"></span>Двумерные отображения так же, как и одномерные, задаются рекуррентными соотношениями вила:

$$
\begin{cases} x_{n+1} = f(x_n, y_n) \\ y_{n+1} = g(x_n, y_n) \end{cases}
$$
 (21)

В случае одномерных отображений мы говорили о последовательности точек на прямой, то есть, по сути, о последовательности чисел, которая получалась в результате итераций. В двумерных же отображениях придется иметь дело с точками на плоскости, то есть с парой чисел, которые будут задавать координаты точек.

Двумерные отображения попадают в рассмотрение различными путями. Некоторые есть результат обобщения одномерных отображений, другие моделируют какое-то явление, для которого характерно дискретное время. Часто двумерные отображения возникают как разностные схемы, при численном решении систем дифференциальных уравнений. Наконец, некоторые двумерные отображения были изобретены искусственно, с целью демонстрации того, какие сложные структуры могут возникать в этих моделях.

## <span id="page-24-1"></span>Отображение Эно

Для иллюстрации основных методов, при помощи которых исследуют двумерные отображения, мы остановились на отображении Эно:

$$
\begin{cases} x_{n+1} = 1 - ax^2 + y_n \\ y_{n+1} = bx_n \end{cases}
$$
 (22)

Это отображение было предложено в 1976 году как абстрактный пример динамической системы французским математиком и астрономом Мишелем Эно. Сейчас известно, что оно может служить для описания ряда простых физических систем, таких как частица в вязкой среде под действием импульсных толчков.

Отображение Эно зависит от значения параметров а и b. При различных сочетаниях значений параметров динамика отображения может быть различной. К примеру, при значении параметров  $a = 1.4$  и  $b = 0.3$  возникает так называемый «аттрактор Эно» (Рис. 24).

Как и в случае одномерных отображений, двумерные отображения допускают использование метода бифуркационных диаграмм. Однако поскольку число параметров, как правило, больше единицы, то вместо бифуркационных диаграмм чаще более наглядными выглядят карты динамических режимов. На Рис. 25 изображена такая карта для случая отображения Эно.

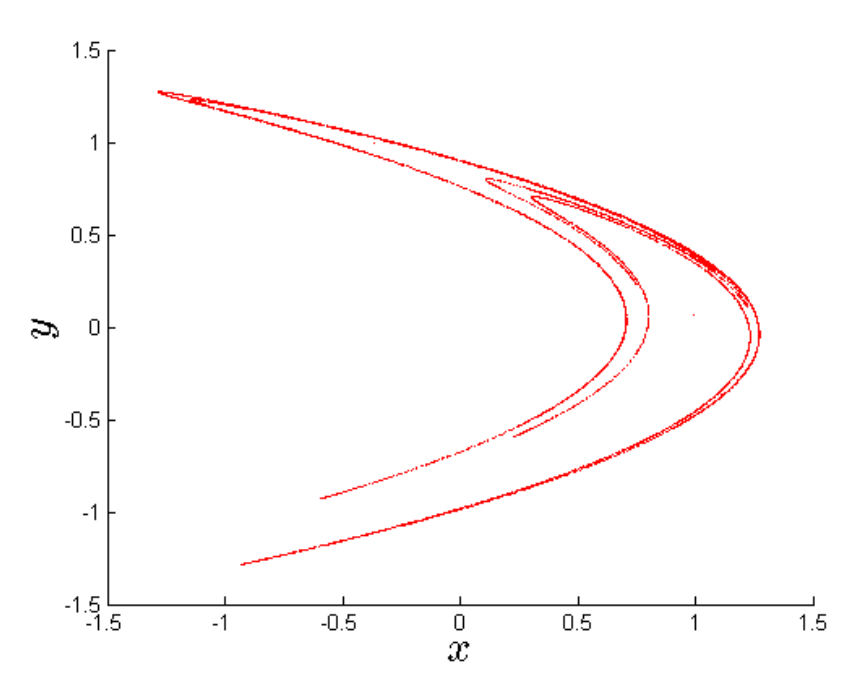

Рис. 24. Аттрактор Эно при значении *a* = 1,4 и *b*=0,3.

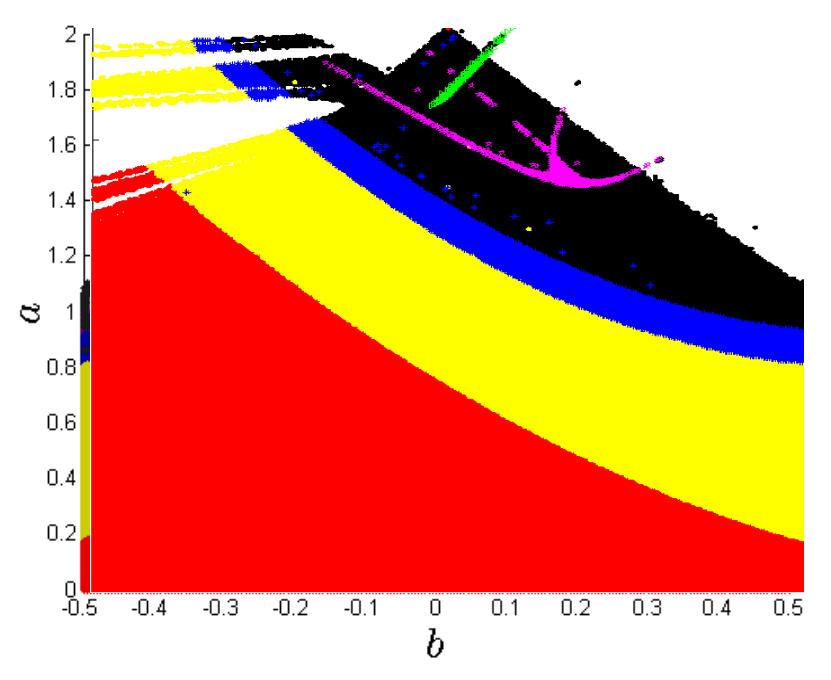

Рис. 25. Карта динамических режимов в осях *a* и *b*. Цифрами обозначены значения реализуемых периодов.

Для построения карт динамических режимов можно следовать следующему алгоритму:

- 1. Для какой-то начальной пары значений  $(x_0; y_0)$  при какой-то паре значений  $(a, b)$  согласно формуле (22) получается набор итерационных значений  $(x_1; y_1), (x_2; y_2), \ldots (x_n; y_n).$
- 2. Выделяется несколько *q* последних точек. Например, 8 или 16.  $q 3$ то число, которое будет обозначать максимальный период, который можно

будет определить при помощи этого алгоритма. Выделенные точки образуют набор  $(x_{n-q+1}; y_{n-q+1}), (x_{n-q+2}; y_{n-q+2}), ... (x_{n-1}; y_{n-1}), (x_n; y_n).$ 

3. Работать с набором точек, у которых есть 2 координаты, в нашем случае не очень удобно. Для этого необходимо заменить 2 координаты каким-то одним числом. Например, заменить квадратом модуля вектора, который соответствует данной координате. То есть, скажем, вместо точки  $(x_i; y_i)$ используется значение  $d_i = x_i^2 + y_i^2$ . В итоге получается набор  $d = \{d_1, d_2, ..., d_q\}$ . Для дальнейших действий понадобится, чтобы  $d_i$  отображало какое-то конкретное  $(x_i; y_i)$  и не допускало повторений. Но этого нельзя добиться, если точки образуют некоторую симметричную фигуру относительно начала координат, типа окружности - тогда все расстояния  $d_i$  будут одинаковыми. Поэтому введем асимметрию в вышеизложенную операцию. Например, так:  $d_i = (x_i + k_1)^2 + (y_i + k_2)^2$ .

Два последних пункта алгоритма легко реализовать в пакете MatLab, написав буквально одну строчку:

 $d = (x (end-q:end, 1) + k1)$ .  $2 + (y (end-q:end, 1) + k2)$ .  $2$ 

- 4. Далее идет работа с набором *d*. Выделяется последний элемент набора и ведется сравнение этого элемента поочередно со всеми предыдущими. Если последний,  $q$ -ый элемент, совпадает с  $q-1$ , то утверждается, что полученный набор *d* имеет период 1, а значит при параметрах  $(a, b)$  система обладает предельной точкой. Если совпадение идет на  $q-2$ , то говорится, что в системе реализовался цикл с периодом 2. И так далее, пока период не будет обнаружен. То есть, по достижению ситуации, когда ни одно из чисел набора d не будет совпадать с последним элементом. В этом случае мы можем утверждать, что в системе для данного выбора а и b периодов меньше или равных д не обнаружено. При этом с данной точностью мы можем говорить о присутствии хаоса. Хотя в системе может оказаться период более высокого порядка или система ещё не перешла к установившемуся поведению, но вы сами вольны выбирать, с какой точностью рассматривается поведение системы. В ситуации, когда период не был обнаружен, разумно записать его как нулевой. Перечисленный выше метод определения периода можно назвать методом простого сравнения.
- 5. Далее, необходимо сохранить получившийся результат. В заранее созданные 3 массива сохраняются значения по следующему правилу: в первый вектор – значение  $a$ , во второй – значение  $b$  и, наконец, в третий – значение получившегося периода. Разумеется, порядковые номера данных должны совпадать.
- 6. Все предыдущие пункты проделываются при других значениях  $a$  и  $b$ . Необходимо перебрать все возможные комбинации  $(a, b)$  из интервала, перебирая их с каким-то шагом.
- 7. Последний этап это вывод изображения. Точки, соответствующие различным значениям периода, необходимо выводить с использованием различных цветов. Для этого можно использовать циклы проверки или логические операции. Пример выполнения такой операции в MatLab:

 $c = (p3 == 4)$ ;

```
plot(p1(c), p2(c), 'linestype', '*/', 'color', [1, 0, 0]);
```
Сначала из вектора р3, который соответствует значениям периодов, делают логический вектор, в котором все четверки заменяются на логические единицы, а остальные заменяются на логические нули. После всего, этот логический вектор присваивается с. Внутри функции plot будут значения вектора p1 (соответствует *a*) и  $p2$  (соответствует *b*), которые выразят лишь те значения, которые по позициям соответствуют логическим единицам вектора с. Далее идут настройки, позволяющие выводить изображение по точкам и в определенном цвете (в данном случае красном).

Существует, однако, и несколько иной подход к определению периодов, которые возникают в отображении. Этот алгоритм повторяет приведенный выше за исключением пункта 4. В новом алгоритме для определения периодичности в массиве  $d$  будет использоваться специальная функция, которая анализирует массив по своему алгоритму. Назовем эту функцию  $L$  и покажем, как она работает.

- 1. Функция L принимает массив  $d = (d_1, d_2, d_3 ... d_n)$ . Выбор числа n достаточно произволен, однако для работы с помощью функции  $L$  будет очень выгодно принять  $n = 8$ , 16 или 32. Больше не имеет смысла.
- 2. Из массива d конструируются массивы следующего вила:  $d_1 = (d_1, d_1, d_1, \ldots, d_1), d_2 = (d_1, d_2, d_1, d_2, \ldots, d_1, d_2), d_3 = (d_1, d_2, d_3, \ldots)$  и так далее до  $d_{n/2} = (d_1, d_2, \ldots, d_{n/2}, d_1, d_2, \ldots, d_{n/2})$ . Таким образом составляются массивы, состоящие из первого элемента d, из первых двух, из первых трех и так далее. Длина всех массивов равна п.
- 3. Далее берется поэлементная разница между d и d<sub>i</sub>. Так, разница между  $d \text{ } u \text{ } d_1: \Delta d_1 = d - d_1 = (d_1 - d_1, d_2 - d_1, d_3 - d_1 \dots d_n - d_1).$  После этого вычисляется стандартное отклонение набора  $\Delta d_1$ , которое записывается в величину  $\lambda_1$ . И так со всеми  $\Delta d_i$ .
- 4. Из набора  $\lambda_1$ ,  $\lambda_2$ ,  $\lambda_3$  ...  $\lambda_{n/2}$  составляется массив и выдается как результат функции L.

Функция  $L$  выдает массив  $\lambda$ , и чем ближе  $\lambda_i$  к нулю, тем вероятнее, что  $d$  имеет период *і*. Пример реализации такой функции в системе MatLab:

```
function lm=L(d);
n = length(d);for i=1:n/2:
     p = d(1:i);for k=1: (fix(n/i) + 1)if (i+k * i) < = nq((k-1) * i+1 : k * i, i) = d(k * i+1 : i+k * i) - p;else
               q((k-1) * i+1: (k-1) * i+n-k'i, i) = d(k * i+1:n) -p(1:n-k*1);
          endend
     lm(i)=std(q(:, i));
```
end

Разумеется, наша задача состоит в том, чтобы из набора  $\lambda$  выделить наименьший элемент. Однако зачастую более подходящим бывает выбрать первый элемент  $\lambda_i$ , который удовлетворяет условию  $\lambda_i < \epsilon$ , где  $\epsilon$  - заранее заданная малая величина. В этом случае заполнение массива  $p3$  можно записать так:

```
H=L(d);for i=1:16if H(i) <eps
    p3(j) = i;break
    end
```
end

Функция break в случае выполнения прерывает выполнение цикла и осуществляет выход из него, а это означает, что р3(j) будет заполнен только один раз, первым попавшимся значением периода. Назовем вышеперечисленный алгоритм методом нахождения сравнительного показателя или методом L функции.

По поводу алгоритмов есть несколько замечаний. Дело в том, что используемые нами системы нелинейны, иногда значения координат точек выходят за пределы каких-то разумных рамок, и программа записывает координаты как  $(\pm inf, \pm inf)$ или (NaN, NaN). Так вот, и тот, и другой случай лучше не рассматривать и не выводить на плоскость, ведь если сравнить два значения  $inf$ , то программа выдаст, что они равны, а на нашем языке - это период, равный единице.

Второе замечание – по поводу точности. Если брать достаточное количество итераций, то можно быть уверенным, что система пришла к своему устойчивому режиму поведения, будь то периодический режим, хаотический или устойчивая точка. В таком случае не обязательно требовать, чтобы последний элемент последовательности *d* в точности совпадал с какими-то предыдущими. Достаточно, чтобы их разность была меньше какого-то заданного малого  $\varepsilon$ . В этом случае удается избежать различных трудностей с «долгосходящимися» последовательностями, которые часто возникают в случае, когда период равен одному.

Построение карт динамических режимов само по себе является задачей, затратной с точки зрения использования машинного времени, поэтому при построении программы следует избегать вывода изображения внутри цикла по расчету периода. К тому же, при начальной отладке программы попробуйте не использовать малый шаг изменения значения параметров - от этого сильно зависит время выполнения программы.

Являя собой один из самых наглядных способов качественной оценки поведения системы, построение карты динамических режимов соприкасается с другими способами представления данной информации, такими как карта показателей Ляпунова или языки Арнольда. Оба этих метода чаще всего дублируют информацию, получаемую при помощи карт динамических режимов, поэтому в рамках данного курса мы не станем останавливаться на таких формах исследования динамических систем.

#### <span id="page-30-1"></span><span id="page-30-0"></span>Задания для самостоятельной работы

#### 6 Отображение Эно

Построить аттрактор Эно для значения параметров  $a = 1.4$  и  $b = 0.3$ . Построить карту динамических режимов интервале параметров:  $0 < a < 2$ .  $\mathbf{B}$  $-0.5 < b < 0.5$ . Рекоменлация: в качестве начальной точки выбирайте значения координат, не выходящие за пределы интервала [0,1]. Получающиеся результаты приведены на Рис. 24 и Рис. 25.

#### <span id="page-30-2"></span>7 Универсальное двумерное отображение

Вид отображения такой:

$$
\begin{cases} x_{n+1} = bx_n - y_n - (\varepsilon y_n^2 + x_n^2) \\ y_{n+1} = ax_n - (y_n^2 + x_n^2) / 5 \end{cases}
$$
 (23)

Как видно, данная система содержит параметры а, b и  $\varepsilon$ . Однако последний обычно приравнивают к 0,35. Два других являются полноценными управляющими параметрами.

Для этой системы построить фазовый портрет и карту динамических режимов. Для последнего предпочтителен метод  $L$  функции, т.к. для метода простого сравнения ланная система слишком лолго сходится. Также рекомендуется построить карту динамических режимов в области  $1 < a < 1,8 \text{ }$   $\mu$  -0,7 **.** 

У данного отображения много различных аттракторов, которые можно пронаблюдать. Из них можно выделить аттракторы, которые получаются при следующих сочетаниях параметров:  $a = -0.6$  и  $b = -1.5$ ,  $a = 1.2$  и  $b = -0.6$ ,  $a = 0.1$  и  $b = 3$ .

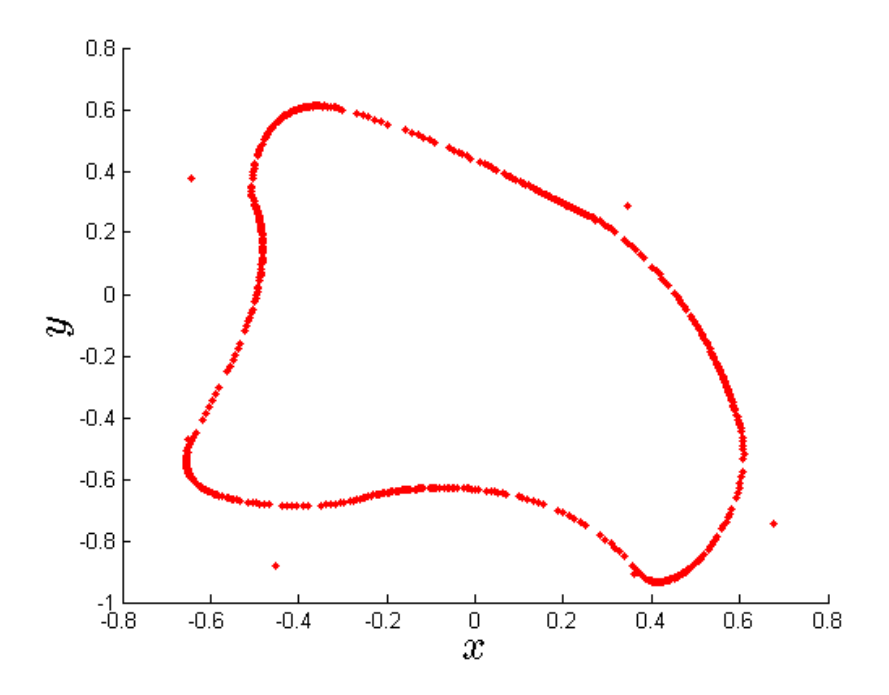

Рис. 26. Универсальное двумерное отображение при значении  $a = 1, 2, b = -0.6$ 

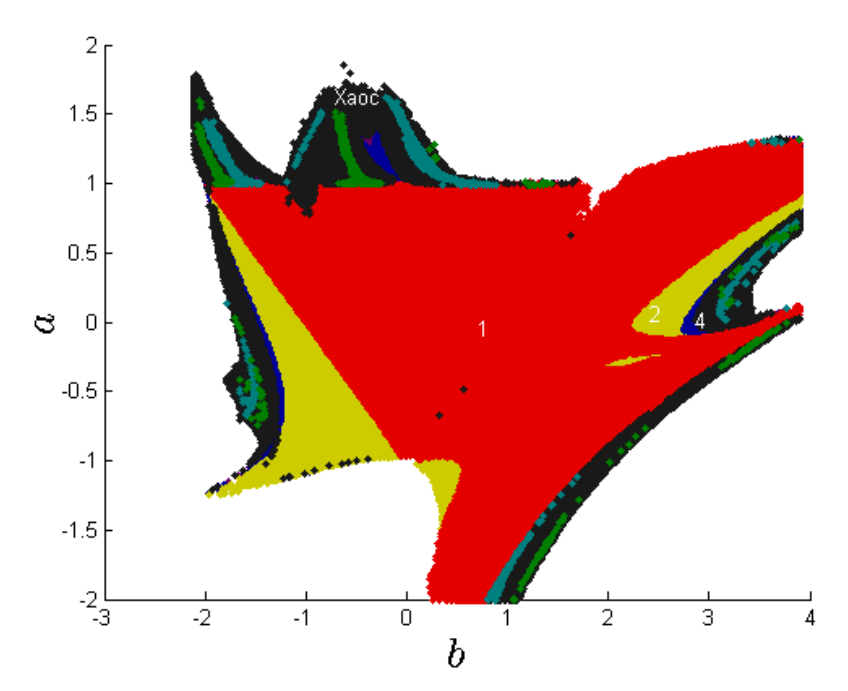

Рис. 27. Карта динамических режимов универсального двумерного отображения.

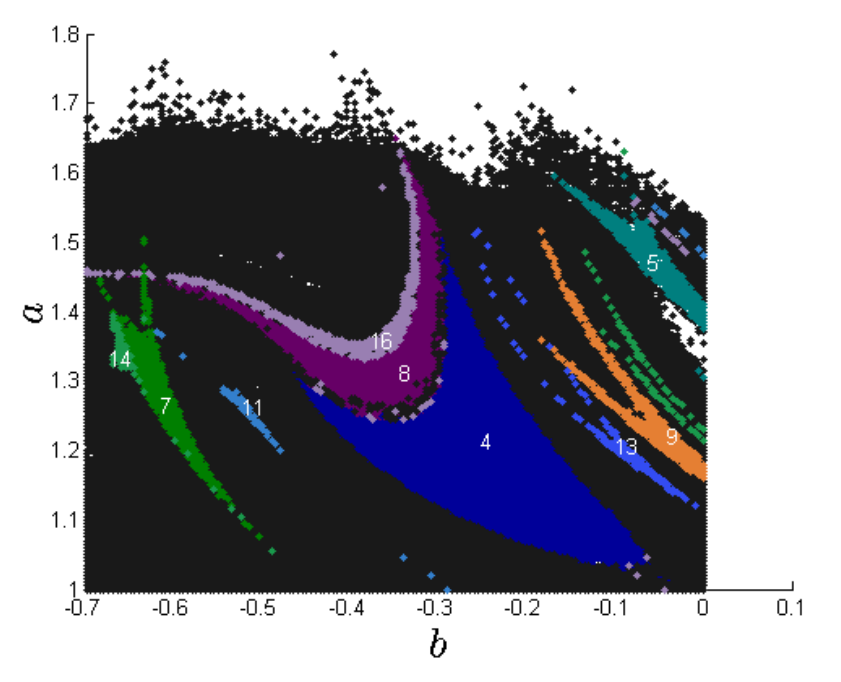

Рис. 28. Карта динамических режимов универсального двумерного отображения в области параметров  $1 < a < 1.8$  и  $-0.7 < b < 0$ .

### <span id="page-32-0"></span>**8 Кубическое отображение Дуффинга**

Отображение задается следующими уравнениями:

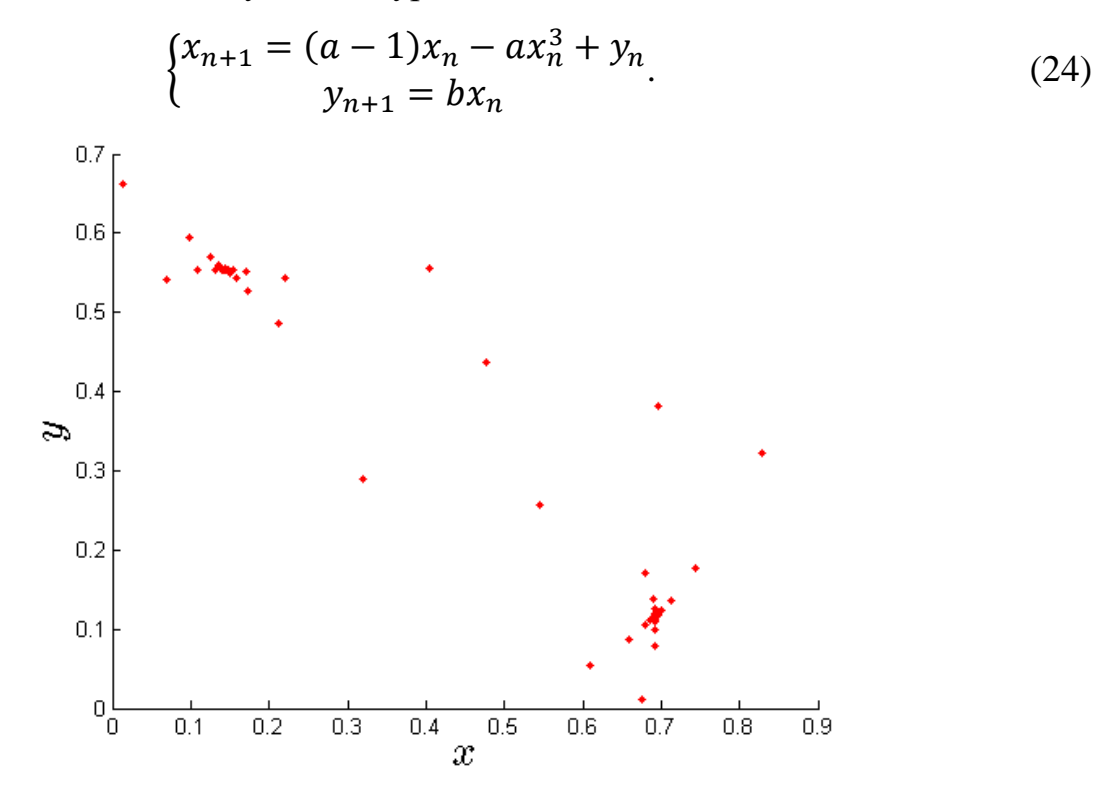

Рис. 29. Кубическое отображение Дуффинга при значении параметров  $a = 2$  и  $b = 0.8$ .

Нелинейное отображение следует строить для начальных условий  $|(x_0, y_0)|$  < 0.1. На управляющие параметры действуют следующие ограничения: 0 < *a* < 4 и |*b*| < 1. Построить карту динамических режимов и продемонстрировать, как выглядит само отображение.

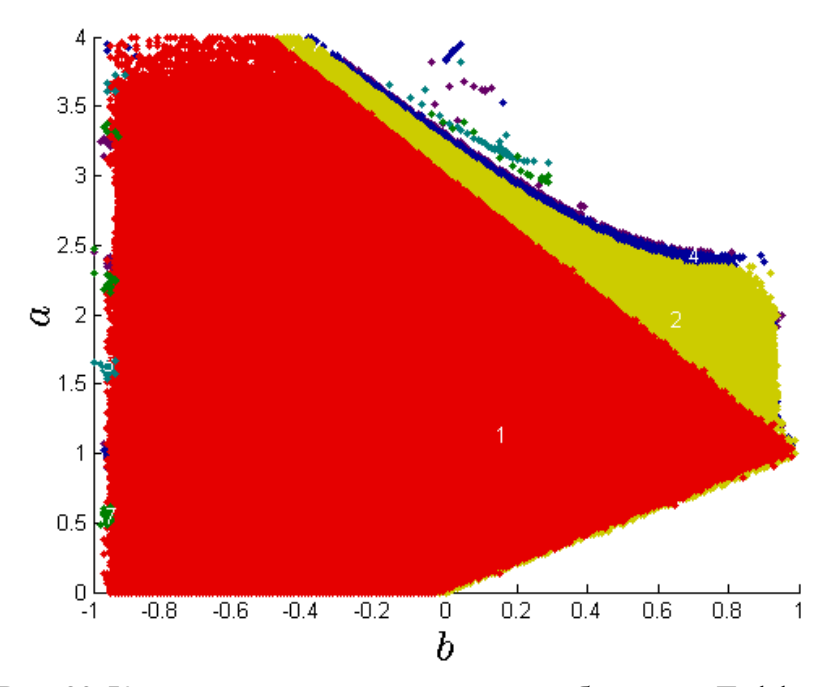

Рис. 30. Карта динамических режимов отображения Дуффинга.

# <span id="page-33-0"></span>**9 Отображение Богданова**

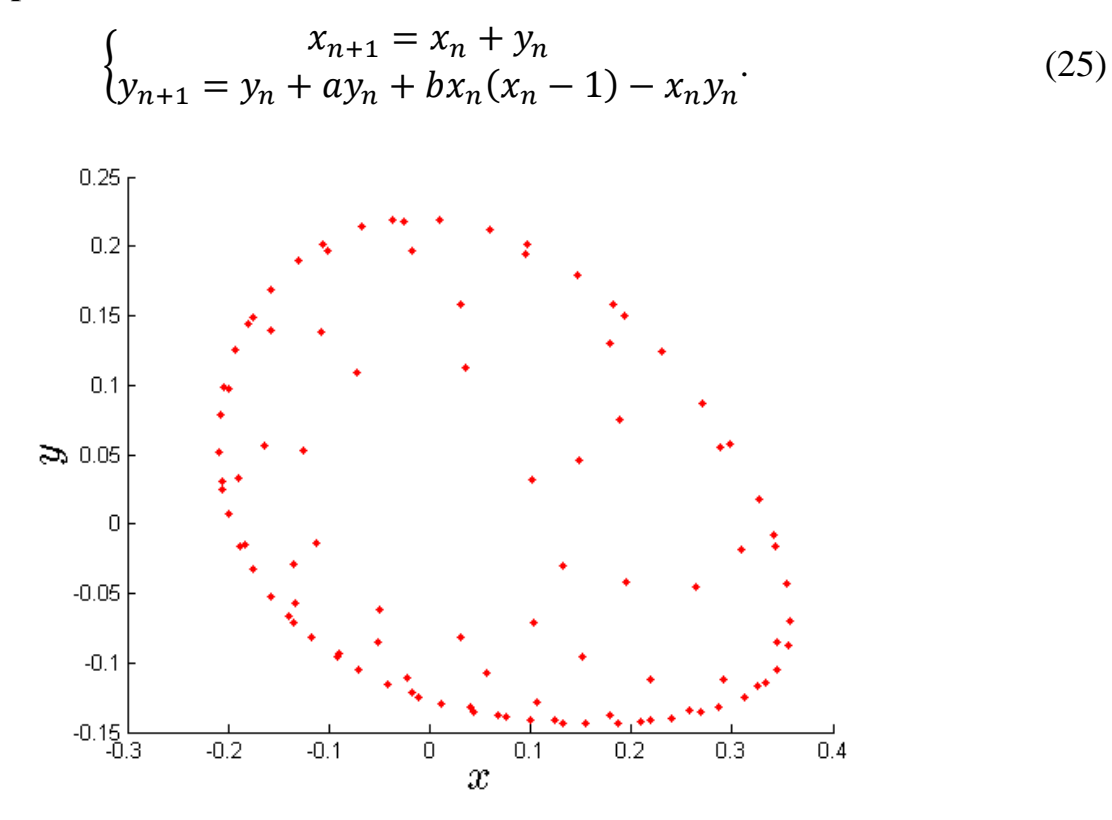

Рис. 31. Отображение Богданова при значении  $a = -0.5$  и  $b = 0.6$ .

Представить вид отображения на фазовой плоскости. Построить карту динамических режимов для области параметров −4 < *a* < 0 и −3 < *b* < 4.

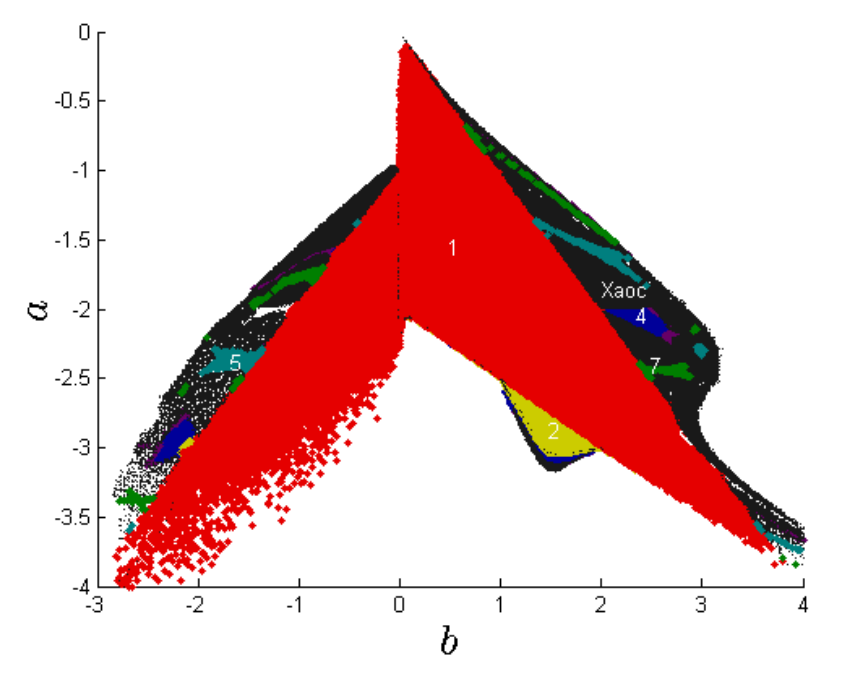

Рис. 32. Карта динамических режимов отображения Богданова.

### <span id="page-34-0"></span>**10 Модифицированное отображение Гукенхеймера-Холмса**

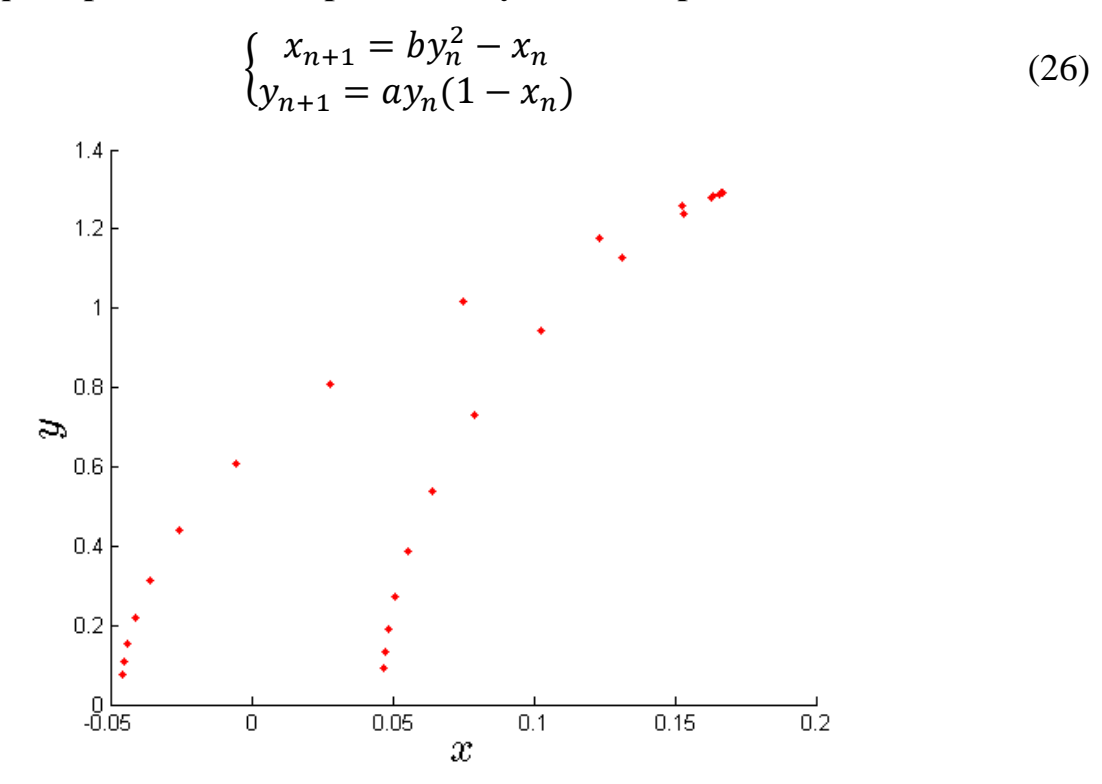

Рис. 33. Модифицированное отображение Гукенхеймера-Холмса при значении параметров  $a = 1,2$  и  $b = 0,2$ .

Отображение очень чувствительно к изменению начальных условий, поэтому при построении самого отображения или её карты рекомендуется брать начальные условия в интервале  $0 < x_0, y_0 < 0.1$ .

Построение карты динамических режимов необходимо сделать при значении параметров  $-2 < a < 2, 0 < b < 1$ .

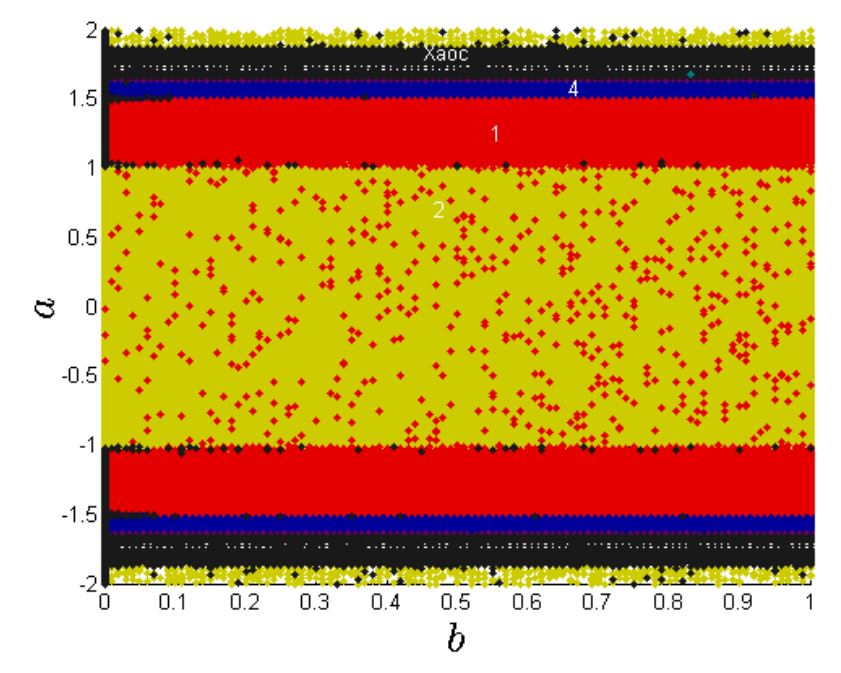

Рис. 34. Карта динамических режимов отображения Гукенхеймера- Холмса.

# **Литература**

- <span id="page-35-0"></span>1. С.П. Кузнецов. Динамический хаос. – М.: ФИЗМАТЛИТ, 2001. – 296 с.
- 2. А. Ю. Лоскутов, А.С. Михайлов. Введение в синергетику. М.: Наука,  $1990. - 272$  c.
- 3. Г.М. Заславский, Р.З. Сагдеев. Введение в нелинейную физику: от маятника о турбулентности. – М.: Наука, 1988. – 369 с.
- 4. А.П. Кузнецов. Колебания, катастрофы, бифуркации, хаос. Саратов: ГУНЦ «Колледж», 2000. – 98 с.
- 5. М. Табор. Хаос и интегрируемость в нелинейной динамике. М.: Едиториал УРРС, 2001. – 320 с.
- 6. В.Ш. Бурд. Введение в динамику одномерных отображений. Ярославль: Яргу,  $2006. - 104$  с.
- 7. А.П. Кузнецов, Л.В. Тюрюкина. Динамические системы и бифуркации (задачи и примеры решений). – Саратов: РАТА, 2008. – 40 с.
- 8. Х. Гулд, Я. Тобочник. Компьютерное моделирование в физике, часть 1. М.: Мир, 1990. – 300 с.
- 9. Г. Шустер. Детерминированный хаос: Введение. М.: Мир, 1988. 253 с.
- 10. Ю.Н. Прошин, И.М. Еремин. Вычислительная физика. Казань: КГУ,  $2009. - 180$  c.
- 11. Р.Г. Деминов, С.К. Сайкин, Ю.Н. Прошин. Вычислительные методы в теоретической физике. – Казань: КГУ, 2000. – 36 с.
- 12. А.Ю Лоскутов, А.К. Прохоров, C.Д. Рыбалко. Динамика неоднородных цепочек связанных квадратичных отображений. // ТМФ. 2002. – T. 132. – C. 105-125.
- 13. R. Gilmore, M. Lefranc. The topology of chaos. Alice in Stretch and Squeezeland. – Wiley-VCH, 2002, – 551 p.